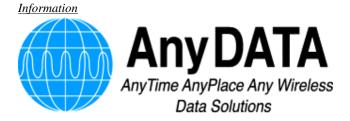

# SERVICE MANUAL

# CDMA Wireless Kit EMIII-DUAL

AnyDATA.NET Inc. Hanvit Bank B/D 6F Byulyang-dong Kwachon KOREA

> Tel) 82-2-504-3360 Fax) 82-2-504-3362

**Information** 

#### Introduction

The EMIII-DUAL is designed for the test and simulation of the CDMA wireless data communications. User can connect the EMIII-DUAL to your PC or Notebook and easily test the wireless communications. User can use this to develop your applications software even before user's own hardware is ready. It also can be used as a debugging during user's hardware test.

#### Disclaimer and Limitation of Liability

AnyDATA.NET Inc. assumes no responsibility for any damage or loss resulting from the misuse of its products. AnyDATA.NET Inc. assumes no responsibility for any loss or claims by third parties, which may arise through the use of its products. AnyDATA.NET Inc. assumes no responsibility for any damage or loss caused by the deletion or loss of data as a result of malfunctions or repairs.

The information disclosed herein is the exclusive property of AnyDATA.NET Inc. and no part of this publication may be reproduced or transmitted in any form or by any means including electronic storage, reproduction, adaptation, translation, execution or transmission without the prior written consent of AnyDATA.NET Inc.

The information contained in this document is subject to change without notice.

#### FCC RF Exposure Information

Warning!

Read this information before using this device.

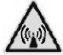

In August 1996 the Federal Communications Commission (FCC) of the United States with its action in Report and Order FCC 96-326 adopted an updated safety standard for human exposure to radio frequency electromagnetic energy emitted by FCC regulated transmitters. Those guidelines are consistent with the safety standard previously set by both U.S. and international standards bodies. The design of this device complies with the FCC guidelines and these international standards.

**Information** 

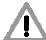

# **CAUTION**

#### Operating Requirements

- The user can not make any changes or modifications not expressly approved by the party responsible for compliance, otherwise it could void the user's authority to operate the equipment.
- To satisfy FCC RF exposure compliance requirements for a mobile transmitting device, this device and its antenna should generally maintain a separation distance of 20cm or more from a person's body.

#### Special accessories

In order to ensure this device in compliance with FCC regulation, the special accessories are provided with this device and must be used with the device only. The user is not allowed to use any other accessories than the special accessories given with this device

# **Table of Contents**

| General Introduct |                          |                                                        |      |
|-------------------|--------------------------|--------------------------------------------------------|------|
|                   |                          |                                                        | 2    |
| CHAPTER 1. Sy     | stem Introduction        |                                                        |      |
| 1. System In      | troduction               |                                                        | 3    |
|                   |                          | odule                                                  |      |
| 3. Structure      | and Functions of CDMA Mo | dule                                                   | 7    |
| 4. Specificat     | ion                      |                                                        | 8    |
|                   |                          | f telephone numbers included) hone Number Input Method | 11   |
| CHAPTER 3. Cir    | -                        |                                                        | 1.4  |
|                   |                          |                                                        |      |
|                   |                          |                                                        |      |
|                   | Level                    | Translator                                             |      |
| 4.                |                          |                                                        | Part |
| CHAPTER 4. FC     | CC Notice                | 24                                                     |      |
| Appendix          |                          |                                                        | 22   |
|                   | and Disassembly Diagram  |                                                        | 22   |
| •                 | Circuit Diagram          |                                                        |      |
| 3. Part List      | C                        |                                                        |      |
| 4. Compone        | nt Layout                |                                                        |      |

# **General Introduction**

The EMIII-DUAL functions digital cellular module worked in CDMA (Code Division Multiple Access) mode. CDMA type digital mode applies DSSS (Direct Sequence Spread Spectrum) mode, which is used in military.

This feature enables the phone to keep communication from being crossed and use one frequency channel by multiple users in the same specific area, resulting that it increases the capacity 10 times more compared with that in the analog mode currently used.

Soft/Softer Handoff, Hard Handoff, and Dynamic RF power Control technologies are combined into this phone to reduce the call being interrupted in a middle of talking over phone.

CDMA digital cellular network consists of MSC (Mobile Switching Office), BSC (Base Station Controller), BTS (Base station Transmission System), and MS (Mobile Station). Communication between MS and BTS is designed to meet the specification of IS-95A (Common Air Interface). MS meets the specifications of the below:

- IS-95A/B/C (Common Air Interface): Protocol between MS and BTS
- IS-96A (Vocoder): Voice signal coding
- IS-98 : Basic MS functions
- IS-126: Voice loopback
- IS-99: Short Message Service, Async Data Service, and G3 Fax Service

EMIII-DUAL is digital mode is designed to be operated in full duplex.

# **CHAPTER 1. System Introduction**

#### 1. System Introduction

#### 1.1 CDMA Abstract

The cellular system has a channel hand-off function that is used for collecting the information on the locations and movements of radio mobile telephones from the cell site by automatically controlling several cell site through the setup of data transmission routes and thus, enabling one switching system to carry out the automatic remote adjustment. This is to maintain continuously the call state through the automatic location confirmation and automatic radio channel conversion when the busy subscriber moves from the service area of one cell site to that of another by using automatic location confirmation and automatic radio channel conversion functions. The call state can be maintained continuously by the information exchange between switching systems when the busy subscriber moves from one cellular system area to the other cellular system area.

In the cellular system, the cell site is a small-sized low output type and utilizes a frequency allocation system that considers mutual interference, in an effort to enable the re-use of corresponding frequency from a cell site separated more than a certain distance. The analog cellular systems are classified further into an AMPS system, E-AMPS System, NMT system, ETACS system, and JTACS system depending on technologies used.

Unlike the time division multiple access (TDMA) or frequency division multiple access (FDMA) used in the band limited environment, the Code Division Multiple Access(CDMA) system which is one of digital cellular systems is a multi-access technology under the interference limited environment. It can process more number of subscribers compared to other systems (TDMA system has the processing capacity three times greater than the existing FDMA system whereas CDMA system, about 12~15 times of that of the existing system).

CDMA system can be explained as follows: TDMA or SDMA can be used to enable each person to talk alternately or provide a separate room for each person when two persons desire to talk with each other at the same time, whereas FDMA can be used to enable one person to talk in soprano, whereas the other in bass (one of the two talkers can carry out synchronization for hearing in case there is a bandpass filter function in the area of the hearer).

Another method available is to make two persons to sing in different languages at the same time, space, and frequency when wishing to let the audience hear the singing without being confused. This is the characteristics of CDMA.

On the other hand, when employing the CDMA technology, each signal has a different pseudo-random binary sequence used to spread the spectrum of carrier. A great number of CDMA signals share the same frequency spectrum. In the perspective of frequency area or time area, several CDMA signals are overlapped. Among these types of signals, only desired signal energy is selected and received through the use of pre-determined binary sequence; desired signals can be separated and then, received with the correlator used for recovering the spectrum into its original state. At this time, the spectrums of other signals that have different codes are not recovered into its original state and instead, processed as noise and appears as the self-interference of the system.

#### 2. Features and Advantages of CDMA Module

#### 2.1 Various Types of Diversities

In the CDMA broadband modulation(1.25MHz band), three types of diversities (time, frequency, and space) are used to reduce serious fading problems generated from radio channels in order to obtain high-quality calls.

Time diversity can be obtained through the use of code interleaving and error correction code whereas frequency diversity can be obtained by spreading signal energy to more wider frequency band. The fading related to normal frequency can affect the normal 200~300kHz among signal bands and accordingly, serious affect can be avoided. Moreover, space diversity (also called path diversity) can be realized with the following three types of methods.

First, it can be obtained by the duplication of cell site receive antenna. Second, it can be obtained through the use of multi-signal processing device that receives a transmit signal having each different transmission delay time and then, combines them. Third, it can be obtained through the multiple cell site connection (Soft Handoff) that connects the mobile station and more than two cell sites at the same time.

#### 2.2 Power Control

The CDMA system utilizes the forward (from a base station to mobile stations) and backward (from the mobile station to the base station) power control in order to increase the call processing capacity and obtain high-quality calls. In case the originating signals of mobile stations are received by the cell site in the minimum call quality level (signal to interference) through the use of transmit power control on all the mobile stations, the system capacity can be maximized.

If the signal of mobile station is received too strong, the performance of that mobile station is improved. However, because of this, the interference on other mobile stations using the same channel is increased and accordingly, the call quality of other subscribers is reduced unless the maximum accommodation capacity is reduced.

In the CDMA system, forward power control, backward open loop power control, and closed loop power control methods are used. The forward power control is carried out in the cell site to reduce the transmit power on mobile stations less affected by the multi-path fading and shadow phenomenon and the interference of other cell sites when the mobile station is not engaged in the call or is relatively nearer to the corresponding cell site. This is also used to provide additional power to mobile stations having high call error rates, located in bad reception areas or far away from the cell site.

The backward open loop power control is carried out in a corresponding mobile station; the mobile station measures power received from the cell site and then, reversely increases/decreases transmit power in order to compensate channel changes caused by the forward link path loss and terrain characteristics in relation to the mobile station in the cell site. By doing so, all the mobile office transmit signals in the cells are received by the cell site in the same strength.

Moreover, the backward closed loop power control used by the mobile station to control power with the commands issued out by the cell site. The cell site receives the signal of each corresponding mobile station and compares this with the pre-set threshold value and then, issues out power increase/decrease commands to the corresponding mobile station every 1.25 msec (800 times per second).

By doing so, the gain tolerance and the different radio propagation loss on the forward/backward link are complemented.

#### 2.3 Voice Encoder and Variable Data Speed

The bi-directional voice service having variable data speed provides voice communication which employs voice encoder algorithm having power variable data rate between the mobile telephone cell site and mobile station. On the other hand, the transmit voice encoder performs voice sampling and then, creates encoded voice packets to be sent out to the receive voice encoder, whereas the receive voice encoder demodulates the received voice packets into voice samples.

One of the two voice encoders described in the above is selected for use depending on inputted automatic conditions and message/data; both of them utilize four-stage frames of 9600, 4800, 2400, and 1200 bits per second. In addition, this type of variable voice encoder utilizes adaptive threshold values when selecting required data rate. It is adjusted in accordance with the size of background noise and the data rate is increased to high rate only when the voice of caller is inputted.

Therefore, background noise is suppressed and high-quality voice transmission is possible under the environment experiencing serious noise. In addition, in case the caller does not talk, data transmission rate is reduced so that the transmission is carried out in low energy. This will reduce the interference on other CDMA signals and as a result, improve system performance (capacity, increased by about two times).

#### 2.4 Protecting Call Confidentiality

CDMA signals have the function of effectively protecting call confidentiality by spreading and interleaving call information in broad bandwidth. This makes the unauthorized use of crosstalk, search receiver, and radio very hard substantially. Also included is the encryption function on various authentication and calls specified in IS-95 for the double protection of call confidentiality.

#### 2.5 Soft Handoff

During the soft hand, the cell site already in the busy state and the cell site to be engaged in the call later participate in the call conversion. The call conversion is carried out through the original call connection cell site, both cell sites, and then, new cell site. This method can minimize call disconnection and prevent the user from detecting the hand-off.

#### 2.6 Frequency Re-Use and Sector Segmentation

Unlike the existing analog cellular system, the CDMA system can reuse the same frequency at the adjacent cell and accordingly, there is no need to prepare a separate frequency plan. Total interference generated on mobile station signals received from the cell site is the sum of interference generated from other mobile stations in the same cell site and interference generated from the mobile station of adjacent cell site. That is, each mobile station signal generates interference in relation to the signals of all the other mobile signals.

Total interference from all the adjacent cell sites is the ratio of interference from all the cell sites versus total interference from other mobile stations in the same cell site (about 65%). In the case of directional cell site, one cell normally uses a 120° sector antenna in order to divide the sector into three. In this case, each antenna is used only for 1/3 of mobile stations in the cell site and accordingly, interference is reduced by 1/3 on the average and the capacity that can be supported by the entire system is

increased by three times.

#### 2.7 Soft Capacity

The subscriber capacity of CDMA system is flexible depending on the relation between the number of users and service classes. For example, the system operator can increase the number of channels available for use during the busy hour despite the drop in call quality. This type of function requires 40% of normal call channels in the standby mode during the handoff support, in an effort to avoid call disconnection resulting from the lack of channels.

In addition, in the CDMA system, services and service charges are classified further into different classes so that more transmit power can be allocated to high class service users for easier call set-up; they can also be given higher priority of using hand-off function than the general users.

#### 3. Structure and Functions of CDMA Module

The mobile station of CDMA system is made up of a radio frequency part and logic/control (digital) part. The mobile station is fully compatible with the existing analog FM system. The mobile station antenna is connected with the transmitter/receiver via a duplexer filter so that it can carry out the transmit/receive function at the same time.

The transmit frequency are the 25MHz band of 824~849MHz(CDMA)and 60MHz band of 1850~1910MHz(US\_PCS), whereas the receive frequency are the 25MHz band of 869~894MHz(CDMA) and 60MHz band of 1930~1990MHz(US\_PCS). The transmit/receive frequency are separated by 45MHz in CDMA, and by 80MHz in US\_PCS. The RF signal from the antenna is converted into intermediate frequency(IF) band by the frequency synthesizer and frequency down converter and then, passes the bandpass SAW filter having the 1.25MHz band. IF output signals that have been filtered from spurious signal are converted into digital signals via an analog-to-digital converters(ADC) and then, sent out respectively to 5 correlators in each CDMA de-modulator. Of these, one is called a searcher whereas the remaining 4 are called data receiver(finger). Digitalized IF signals include a great number of call signals that have been sent out by the adjacent cells. These signals are detected with pseudo-noise sequence (PN Sequence). Signal to interference ratio (C/I) on signals that match the desired PN sequence are increased through this type of correlation detection process. Then, other signals obtain processing gain by not increasing the ratio. The carrier wave of pilot channel from the cell site most adjacently located is demodulated in order to obtain the sequence of encoded data symbols. During the operation with one cell site, the searcher searches out multi-paths in accordance with terrain and building reflections. On three data receivers, the most powerful four paths are allocated for the parallel tracing and receiving. Fading resistance can be improved a great deal by obtaining the diversity combined output for de-modulation. Moreover, the searcher can be used to determine the most powerful path from the cell sites even during the soft handoff during the two cell sites. Moreover, four data receivers are allocated in order to carry out the de-modulation of these paths. Data output that has been demodulated change the data string in the combined data row as in the case of original signals(deinterleaving), and then, are de-modulated by the forward error correction decoder which uses the Viterbi algorithm.

On the other hand, mobile station user information sent out from the mobile station to the cell site pass through the digital voice encoder via a mike. Then, they are encoded and forward errors are corrected through the use of convolution encoder. Then, the order of code rows is changed in accordance with a certain regulation in order to remove any errors in the interleaver. Symbols made through the above process are spread after being loaded onto PN carrier waves. At this time, PN sequence is selected by each address designated in each call.

Signals that have been code spread as above are digital modulated (QPSK) and then, power controlled at the automatic gain control amplifier (AGC Amp). Then, they are converted into RF band by the frequency synthesizer synchronizing these signals to proper output frequencies.

Transmit signals obtained pass through the duplexer filter and then, are sent out to the cell site via the antenna.

### 4. Specification

- **4.1 General Specification**
- 4.1.1 Transmit/Receive Frequency Interval: 45 MHz (CDMA), 80MHz(US\_PCS)
- **4.1.2** Number of Channels (Channel Bandwidth)

CDMA: 20 CH (BW: 1.23MHz)
US\_PCS: 42CH(BW:1.23MHz)

41.3 Operating Voltage: DC 6~12V

4.1.4 Operating Temperature :  $-30^{\circ} \sim +60^{\circ}$ 

4.1.5 Frequency Stability :CDMA:  $\pm 300 \, \text{Hz}$ , US\_PCS:  $\pm 150 \, \text{Hz}$ 

4.1.6 Antenna: Whip Type, 50 W

4.1.7 Size and Weight

1) Size: 121mm x 57mm x 24mm (L x W x D) with case

2) Weight: 110g

4.1.8 Channel Spacing: CDMA: 1.25MHz, US\_PCS: 1.25MHz

- 4.2 Receive Specification
- **4.2.1 Frequency Range**

CDMA: 869.04 MHz ~ 893.97 MHz US\_PCS: 1931.25 MHz ~ 1988.75 MHz

4.2.2 Local Oscillating Frequency Range : 966.88MHz  $\pm$  12.5MHz(CDMA), 1749.62MHz  $\pm$  30MHz(US\_PCS)

4.2.3 Intermediate Frequency: 85.38MHz(CDMA), 210.38MHz(US\_PCS)

4.2.4 Sensitivity: Less than -104dBm

4.2.5 Selectivity

CDMA: 3dB C/N Degration (With Fch ± 1.25 kHz: -30dBm)

- 4.2.6 Spurious Wave Suppression: Maximum of -80dBc
- 4.2.7 CDMA Input Signal Range
  - · Dynamic area of more than -104~ -25 dBm : 80dB range.
- 4.3 Transmit Specification
- 4.3.1 Frequency Range

```
824.04 MHz ~ 848.97 MHz (CDMA)
1851.25MHz ~ 1908.75MHz (US_PCS)
```

- 4.3.2 Local Oscillating Frequency Range : 966.88 MHz ± 12.5 MHz(CDMA) 1749.62MHz ± 30MHz (US\_PCS)
- 4.3.3 Intermediate Frequency: 130.38 MHz
- 4.3.4 Output Power: 0.32W(CDMA), 0.3W(US\_PCS)
- 4.3.5 Interference Rejection
  - 1) Single Tone: -30dBm at 900 kHz (CDMA), -30dBm at 1.25MHz
  - 2) Two Tone : -43dBm at 900 kHz & 1700kHz(CDMA), -43dBm at 1.25MHz & 2.05MHz
- 4.3.6 CDMA TX Frequency Deviation: ±300Hz or less(CDMA), ±150Hz or less(US\_PCS)
- 4.3.7 CDMA TX Conducted Spurious Emissions
  - · 900kHz : 42 dBc/30kHz below(CDMA Only)
  - · 1.98MHz: 54 dBc/30kHz below(CDMA, US\_PCS)
- 4.3.8 CDMA Minimum TX Power Control: 50dBm below

# 4.4 MS (Mobile Station) Transmitter Frequency

CDMA

| FA NO. | CH.NO. | CENTER FREQUENCY | FA NO. | CH.NO. | CENTER FREQUENCY |
|--------|--------|------------------|--------|--------|------------------|
| 1      | 1011   | 824.640 MHz      | 11     | 404    | 837.120 MHz      |
| 2      | 29     | 825.870 MHz      | 12     | 445    | 838.350 MHz      |
| 3      | 70     | 827.100 MHz      | 13     | 486    | 839.580 MHz      |
| 4      | 111    | 828.330 MHz      | 14     | 527    | 840.810 MHz      |
| 5      | 152    | 829.560 MHz      | 15     | 568    | 842.04 MHz       |
| 6      | 193    | 830.790 MHz      | 16     | 609    | 843.270 MHz      |
| 7      | 234    | 832.020 MHz      | 17     | 650    | 844.500 MHz      |
| 8      | 275    | 833.250 MHz      | 18     | 697    | 845.910 MHz      |
| 9      | 316    | 834.480 MHz      | 19     | 738    | 847.140 MHz      |
| 10     | 363    | 835.890 MHz      | 20     | 779    | 848.370 MHz      |

US PCS

| FA NO. | CH.NO. | CENTER FREQUENCY | FA NO. | CH.NO. | CENTER FREQUENCY |
|--------|--------|------------------|--------|--------|------------------|
| 1      | 25     | 1851.25 MHz      | 22     | 600    | 1880.00 MHz      |
| 2      | 50     | 1852.50MHz       | 23     | 625    | 1881.25 MHz      |
| 3      | 75     | 1853.75 MHz      | 24     | 650    | 1882.50 MHz      |
| 4      | 100    | 1855.00 MHz      | 25     | 675    | 1883.75 MHz      |
| 5      | 125    | 1856.25 MHz      | 26     | 725    | 1886.25 MHz      |
| 6      | 150    | 1857.50 MHz      | 27     | 750    | 1887.50 MHz      |
| 7      | 175    | 1858.75 MHz      | 28     | 775    | 1888.75 MHz      |
| 8      | 200    | 1860.00 MHz      | 29     | 825    | 1891.25 MHz      |
| 9      | 225    | 1861.25 MHz      | 30     | 850    | 1892.50 MHz      |
| 10     | 250    | 1862.50 MHz      | 31     | 875    | 1893.75 MHz      |
| 11     | 275    | 1863.75 MHz      | 32     | 925    | 1896.25 MHz      |
| 12     | 325    | 1866.25 MHz      | 33     | 950    | 1897.50 MHz      |
| 13     | 350    | 1867.50 MHz      | 34     | 975    | 1898.75 MHz      |
| 14     | 375    | 1868.75 MHz      | 35     | 1000   | 1900.00 MHz      |
| 15     | 425    | 1871.25 MHz      | 36     | 1025   | 1901.25 MHz      |
| 16     | 450    | 1872.50 MHz      | 37     | 1050   | 1902.50 MHz      |
| 17     | 475    | 1873.75 MHz      | 38     | 1075   | 1903.75 MHz      |
| 18     | 500    | 1875.00 MHz      | 39     | 1100   | 1905.00 MHz      |
| 19     | 525    | 1876.25 MHz      | 40     | 1125   | 1906.25 MHz      |
| 20     | 550    | 1877.50 MHz      | 41     | 1150   | 1907.50 MHz      |
| 21     | 575    | 1878.75 MHz      | 42     | 1175   | 1908.75 MHz      |

### 4.5 MS (Mobile Station) Receiver Frequency

CDMA

| FA NO. | CH.NO. | CENTER FREQUENCY | FA NO. | CH.NO. | CENTER FREQUENCY |
|--------|--------|------------------|--------|--------|------------------|
| 1      | 1011   | 869.640 MHz      | 11     | 404    | 882.120 MHz      |
| 2      | 29     | 870.870 MHz      | 12     | 445    | 883.350 MHz      |
| 3      | 70     | 872.100 MHz      | 13     | 486    | 884.580 MHz      |
| 4      | 111    | 873.330 MHz      | 14     | 527    | 885.810 MHz      |
| 5      | 152    | 874.560 MHz      | 15     | 568    | 887.04 MHz       |
| 6      | 193    | 875.790 MHz      | 16     | 609    | 888.270 MHz      |
| 7      | 234    | 877.020 MHz      | 17     | 650    | 889.500 MHz      |
| 8      | 275    | 878.250 MHz      | 18     | 697    | 890.910 MHz      |
| 9      | 316    | 879.480 MHz      | 19     | 738    | 892.140 MHz      |
| 10     | 363    | 880.890 MHz      | 20     | 779    | 893.370 MHz      |

US\_PCS

| FA NO. | CH.NO. | CENTER FREQUENCY | FA NO. | CH.NO. | CENTER FREQUENCY |
|--------|--------|------------------|--------|--------|------------------|
| 1      | 25     | 1931.25 MHz      | 22     | 600    | 1960.00 MHz      |
| 2      | 50     | 1932.50MHz       | 23     | 625    | 1961.25 MHz      |
| 3      | 75     | 1933.75 MHz      | 24     | 650    | 1962.50 MHz      |
| 4      | 100    | 1935.00 MHz      | 25     | 675    | 1963.75 MHz      |
| 5      | 125    | 1936.25 MHz      | 26     | 725    | 1966.25 MHz      |
| 6      | 150    | 1937.50 MHz      | 27     | 750    | 1967.50 MHz      |
| 7      | 175    | 1938.75 MHz      | 28     | 775    | 1968.75 MHz      |
| 8      | 200    | 1940.00 MHz      | 29     | 825    | 1971.25 MHz      |
| 9      | 225    | 1941.25 MHz      | 30     | 850    | 1972.50 MHz      |
| 10     | 250    | 1942.50 MHz      | 31     | 875    | 1973.75 MHz      |
| 11     | 275    | 1943.75 MHz      | 32     | 925    | 1976.25 MHz      |
| 12     | 325    | 1946.25 MHz      | 33     | 950    | 1977.50 MHz      |
| 13     | 350    | 1947.50 MHz      | 34     | 975    | 1978.75 MHz      |
| 14     | 375    | 1948.75 MHz      | 35     | 1000   | 1980.00 MHz      |
| 15     | 425    | 1951.25 MHz      | 36     | 1025   | 1981.25 MHz      |
| 16     | 450    | 1952.50 MHz      | 37     | 1050   | 1982.50 MHz      |
| 17     | 475    | 1953.75 MHz      | 38     | 1075   | 1983.75 MHz      |
| 18     | 500    | 1955.00 MHz      | 39     | 1100   | 1985.00 MHz      |
| 19     | 525    | 1956.25 MHz      | 40     | 1125   | 1986.25 MHz      |
| 20     | 550    | 1957.50 MHz      | 41     | 1150   | 1987.50 MHz      |
| 21     | 575    | 1958.75 MHz      | 42     | 1175   | 1988.75 MHz      |

# **CHAPTER 2. NAM Input Method**

#### 1.INSTALLATION METHOD

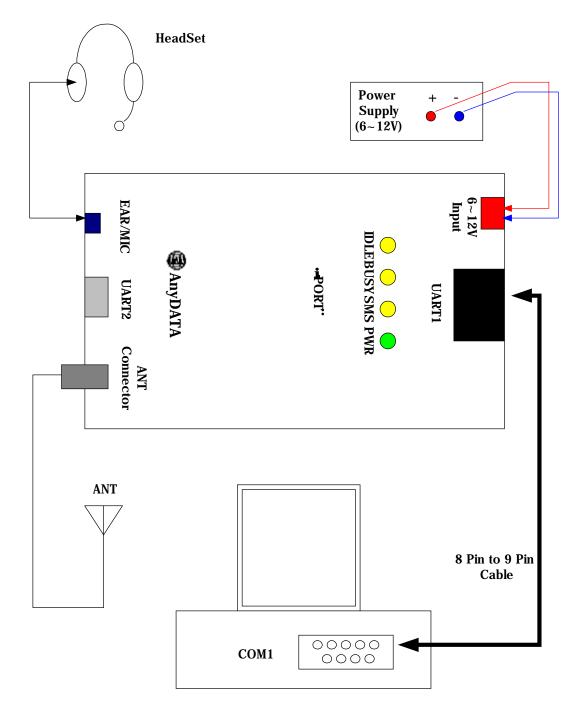

- 1) Supply the voltage of 6~14V to 2pin Connector of the EMIII-DUAL.
- 2) Connect the UART1 to PC COM1 port with the RS-232C cable.
- 3) Install the operating program.

#### 2. OPERATION METHOD

1) Run PSTDM program at Windows95 or Windows98

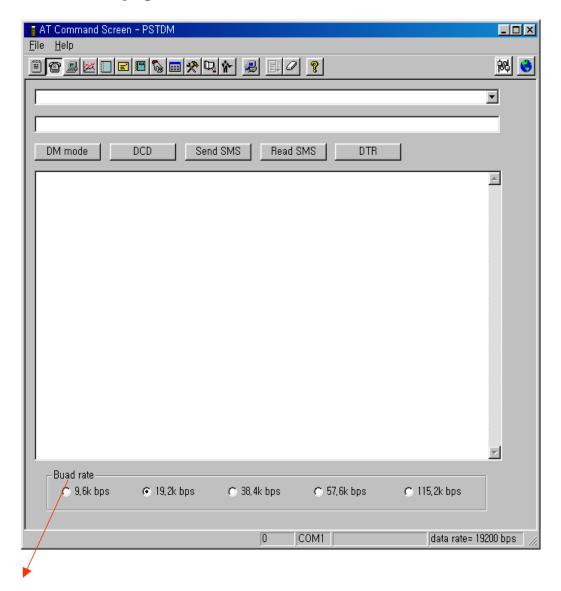

- 2) Set Buad rate to the modem's.
- 3) Click [DM mode]

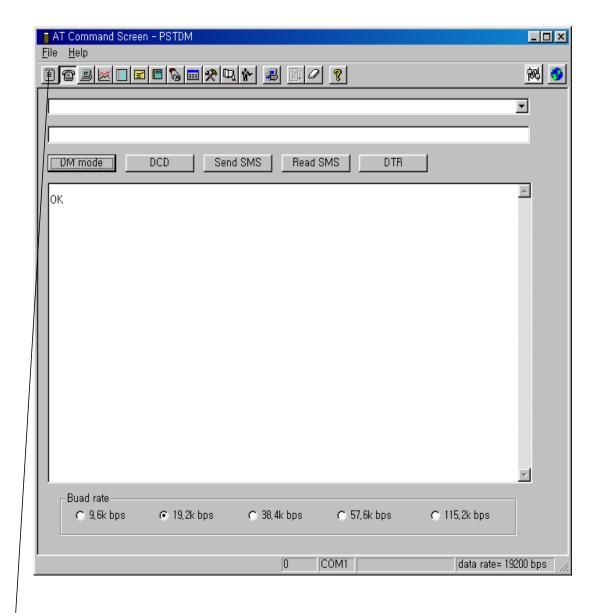

- 4) If OK is displayed in the message box, modem is now ready for communication with PC.
- 5) Click MENU BAR icon.

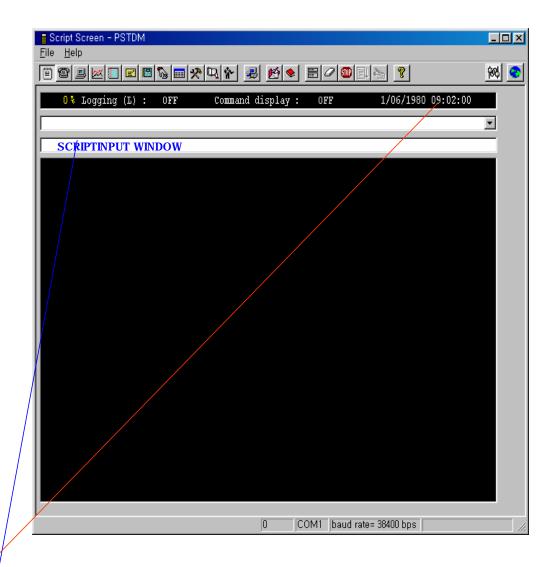

6) As shown in the picture above, service file input plane will be displayed (See if clock is running. If it isn't, communication with PC is not activated. Repeat step 1 through 5, or reset the power of modem and repeat step 1 through 5)

7) Type NAM Programming script like the example shown below,

<NAM Programming script example>

Mode offline-d [ENTER]

nv\_write name\_nam {0," AnyDATA telecom "}

[ENTER]

nv\_write name\_nam {1," AnyDATA telecom "}

[ENTER]

Mode reset [ENTER]

# **CHAPTER 3. Circuit Description**

#### 1. Overview

IFR3000 receives modulated digital signals from the MSM of the digital circuit and then, changes them into analog signals by the digital/analog converter (DAC, D/A Converter) in order to create baseband signals. Created baseband signals are changed into IF signals by RFT3100 and then, fed into the Mixer after going through AGC. IF signals that have been fed are mixed with the signals of VCO and changed into the RF signals and then, they are amplified at the Power AMP. Finally, they are sent out to the cell site via the antenna after going through the isolator and duplexer.

#### 2. RF Transmit / Receive Part

#### 2.1 CDMA Transmit End

8 bit I and Q transmit signals are inputted into 2 DACs (DIGITAL-TO-ANALOG CONVERTER) from the output terminal TX\_IQDATA0 ~ TX\_IQDATA7 of MSM through the input terminals TXD0~TXD7 of BBA. Transmit signal input speed is two times of TXCLK+, TXCLK- which are two transmit/receive reference frequency.

Among transmit signals being inputted, signals are inputted into I signal DAC when the transmit clock is in the rise edge, whereas signals are inputted into Q Signal DAC during the drop edge. I and Q transmit signals are compensated and outputted at MSM in order to compensate the 1/2 clock time difference generated between reference clocks. In the signals coming out from the output terminal of DAC, there are spurious frequency ingredients resulting from DAC output transition edge and parasite ingredients, transmit clock frequencies and harmonics which are unwanted signals. Accordingly, spurious ingredients are removed by passing the signals through LPF of passband 6.30KHz. Unlike the receive end, the transmit end LPF requires no OFFSET adjustment. Analog baseband signals that have passed the CDMA LPF are mixed with I and Q signals of frequency 130.38 MHz (260.76 MHz created in the BBA internal VCO are divided by half into frequency 130.38MHz having the phase difference of 90 degrees) in two mixers. The mixed signals are added again and converted into IF frequency 130.38 MHz  $\pm$ 630 KHz (CDMA Spread Power Density Modulated Signals) and then, outputted.

#### 2.2. Tx IF/Baseband Processors, RFT3100 (U102)

The RFT3100 connects diretly with QUALCOMM's MSM5100 utilizing an analog baseband interface. The basebaand quadrature signals are upconverted to the Cellular or PCS frequency bands and amplified to provide signal drive capability to the PA. The RFT3100 includes an IF mixer for upconverting analog baseband to IF, a programmable PLL for generating Tx IF frequency, single sideband upconversion from IF to RF, two cellular and two PCS driver

amplifiers, and Tx power control through an 85 dB VGA. As added benefit, the single sideband upconversion eliminates the need for a bandpass filter normally required between the upconverter and driver amplifier providing overall board area and cost savings. RFT3100 functionality is specifically controlled from the MSM5100 via the three-line serial bus interface (SBI).

Designed to meet the requirements for global CDMA markets, the RFT3100 will operate over the following Tx frequency ranges :

Cellular band 824MHz ~ 925MHz PCS band 1750MHz ~1910MHz

#### **2.3. Upconverter** (**U104**)

Upconverters made up of a mixer part and Driver AMP part. The mixer part is used to receive double-balanced OUT+ and OUT- of transmit AGC from baseband and mix the output of VCO (U171) with UHF output signal, whereas the Amp part is used to buffer the output of this mixer. U105 has the operation range of RF500MHz~1500MHz and has the conversion gain of 0 dB. In addition, the suppression of spurious signals which are unwanted noise is about 30 dBc when being compared to RF output. The IF input signal range of the mixer is DC~200MHz. The isolation on RF output terminal and LO signal input terminal at the IF input terminal is 30dB. The range of LO signal that can be inputted is 300~1700MHz and power level is -6~0 dBm.

#### 2.4. Transmit Bandpass Filter (FL101)

Transmit signals that have been converted from IF signals into RF signals after passing through the upconverter U105 are inputted into the Power Amp U103 after passing once again through RF BPF F101in order to filter out noise signals amplified during the amplification of RF signals after going through upconverter(U105). This is carried out in order to create power level inputted to the Power AMP via RF BPF FL101 IL of two RF BPFs is 4dB as a maximum, whereas the ripple in the passing band is 2dB(maximum). The degree of the suppression of transmit signals on receive band is at least 20dB or greater. The maximum power that can be inputted is about 25dBm.

#### 2.5. Power Amplifier (U103)

The power amplifier U102 that can be used in the CDMA and FM mode has linear amplification capability, whereas in the FM mode, it has a high efficiency. For higher efficiency, it is made up of one MMIC (Monolithic Microwave Integrated Circuit) for which RF input terminal and internal interface circuit are integrated onto one IC

after going through the AlGaAs/GaAs HBT (heterojunction bipolar transistor) process. The module of power amplifier is made up of an output end interface circuit including this MMIC. The maximum power that can be inputted through the input terminal is +17dBm and conversion gain is about 28dB. RF transmit signals that have been amplified through the power amplifier are sent to the duplexer and then, sent out to the cell site through the antenna in order to prevent any damages on circuits, that may be generated by output signals reflected from the duplexer and re-inputted to the power amplifier output end.

#### 2.6. Description of Frequency Synthesizer Circuit

#### 2.6.1 Voltage Control Temperature Compensation Crystal Oscillator(TCX201, VCTCXO)

The temperature range that can be compensated by TCX201 which is the reference frequency generator of mobile terminal is -30  $\sim$  +80 degrees. TCX201 receives frequency tuning signals called TRK\_LO\_ADJ from MSM as 0.5V $\sim$ 2.5V DC via R and C filters in order to generate the reference frequency of 19.68MHz and input it into the frequency synthesizer of UHF band. Frequency stability depending on temperature is  $\pm$  2.0 ppm.

#### 2.6.2 UHF Band Frequency Synthesizer (U202)

Reference frequency that can be inputted to U202 is 3MHz~40MHz. It is the dual mode

frequency synthesizer (PLL) that can synthesize the frequencies of UHF band 50MHz~1200MHz and IF band 20MHz~300MHz. U202 that receives the reference frequency of 19.68MHz from U174 creates 30kHz comparison frequency with the use of internal program and then, changes the frequency of 900MHz band inputted from X200 which is the voltage adjustment crystal oscillator into the comparison frequency of 30kHz at the prescaler in U202. Then, two signal differences are calculated from the internal phase comparator. The calculated difference is inputted to DC for adjusting the frequency of U202 through U202 No.2 PIN and external loop filter in order to generate UHF signals. In addition, outputs of other PIN17 are inputted into BBA after going through the VRACTOR diode and tank circuit so that the outputs of BBA internal receive end VCO are adjusted to 170.76MHz.

#### 2.6.3 Voltage Control Crystal Oscillator (U204)

U171 that generates the LO frequency (900MHz) of mobile terminal receives the output voltage of PLL U202 and then, generates the frequency of 954MHz at 0.7V and the frequency of 980MHz at 2.7V. The sensitivity on control voltage is 23MHz/v and the output level is 1dBm(maximum). Since LO frequency signal is very important for the sensitivity of mobile terminal, they must have good spurious characteristics. U174 is -70dBc(maximum).

### 3. Digital/Voice Processing Part

#### 3.1 Overview

The digital/voice processing part processes the user's commands and processes all the digital and voice signal processing in order to operate in the phone. The digital/voice processing part is made up of a receptacle part, voice processing part, mobile station modem part, memory part, and power supply part.

#### 3.2 Configuration

#### 3.2.1 Voice Processing Part

The voice processing part is made up of an audio codec into digital voice signals and digital voice signals into analog voice signals, amplifying part for amplifying the voice signals and sending them to the ear piece, amplifying part that amplifies ringer signals coming out from MSM5100, and amplifying part that amplifies signals coming out from MIC and transferring them to the audio processor.

#### 3.2.2 MSM (Mobile Station Modem) Part

MSM 5100 is the core elements of CDMA terminal and carries out the functions of CPU, encoder, interleaver, deinterleaver, Viterbi decoder, Mod/Demod, and vocoder.

#### 3.2.3 Memory Part

The memory part is made up of a flash memory, SRAM for storing data, and EEPROM.

#### 3.2.4 Power Supply Part

The power supply part is made up of circuits for generating various types of power, used for the digital/voice processing part.

+4.0V from external DC (+6V) is fed into five regulators(U605,U603,U602,U604,U606).

The five regulators produces +3.0V for the IFR3000(U204) and for Tx Parts.

#### 3.3 Circuit Description

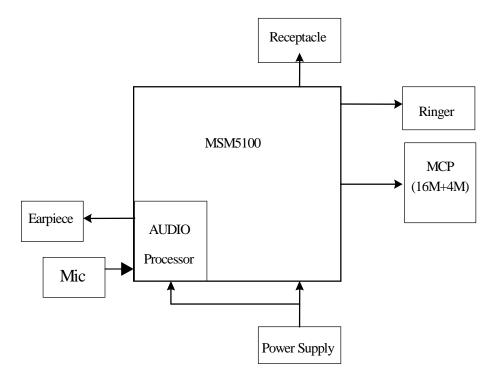

[Figure 3-1] Block Diagram of Digital/Voice Processing Part

#### **3.3.1 MSM Part**

MSM5100, which is U401, is the core element of CDMA system terminal that includes ARM7TDMI microprocessor core. It is made up of a CPU, encoder, interleaver, deinterleaver, Viterbi decoder, MOD/DEM, and vocoder. MSM5100, when operated in the CDMA mode, utilizes CHIPX8 (9.8304MHz) as the reference clock that is received from IFR3000, and uses TCXO (19.68MHz) that is received from TCX201. CPU controls the terminal operation. Digital voice data that have been inputted are voice-encoded and variable-rated. Then, they are convolutionally encoded so that error detection and correction are possible. Coded symbols are interleaved in order to cope with multi-path fading. Each data channel is scrambled by the long code PN sequence of the user in order to ensure the confidentiality of calls.

Moreover, binary quadrature codes are used based on Walsh functions in order to discern each channel. Data created thus are 4-phase modulated by one pair of Pilot PN code and they are used to create I and Q data.

When received, I and Q data are demodulated into symbols by the demodulator and then, de-interleaved in reverse to the case of transmission. Then, the errors of data received from Viterbi decoder are detected and corrected. They are voice decoded at the vocoder in order to output digital voice data.

#### 3.3.2 Memory Part

Memory part, MCP consists of 16M Flash memory and 4M static RAM.

In the MCP, there are programs used for terminal operation. The programs can be changed through down loading after the assembling of terminals and data generated during the terminal operation are stored temporarily and non-volatile data such as unique numbers (ESN) of terminals are stored.

#### 3.3.3 Power Supply Part

When the input voltage (4.0V) in the DTSS-1900 is fed to the five regulators generated +3.0V and the one regular generated +2.7V. The generated voltages are used for MSM5100, RFT3100, IFR3000 and other LOGIC parts. PWR ASIC is operated by the control signal SLEEP/ from MSM5100 and POWER\_EN signal.

#### 3.3.4 Logic Part

The Logic part consists of internal CPU of MSM, MCP. The MSM5100 receives TCXO (=19.68Mz) from VC-TCXO and CHIPX8 clock signals from the IFR3000, and then controls the module during the CDMA and the FM mode. The major components are as follows:

CPU: ARM7TDMI core

MEMORY: MCP (MB84VD21182A-85-PBS: U505)

#### **CPU**

ARM7TDMI CMOS type 16-bit microprocessor is used and CPU controls all the circuitry. For the CPU clock, 32.768KHz is used.

#### MCP(16M + 4M)

MCP is used to store the terminal's program. Using the down-loading program, the program can be changed even after the terminal is fully assembled.

SRAM is used to store the internal flag information, call processing data, and timer data.

#### 4. Level Translator Part

#### 4.1 EMIII-DUAL supply power to Modem(4.0V).

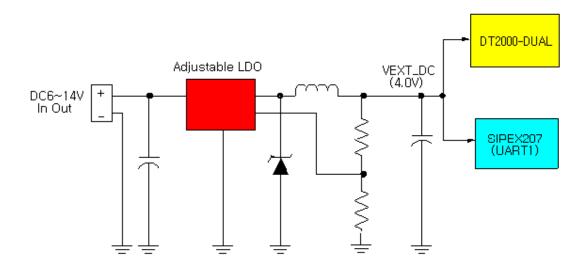

[Fig 4-1] The Block Diagram of Source (in brief)

#### **4.2 UART Interface**

The Universal Asynchronous Receiver Transmitter (UART) communicates with serial data that conforms the RS-232 Interface protocol. The modem provides 3.0V CMOS level outputs and 3.0V CMOS switching input level. And all inputs have 5.0V tolerance but 3.0V or 3.3V CMOS logic compatible signals are highly recommended.

All the control signals of the RS-232 signals are active low, but data signals of RXD, and TXD are active high.

The UART has a 64byte transmit (TX) FIFO and a 64byte receive (RX) FIFO. The UART Features hardware handshaking, programmable data sizes, programmable stop bits, and odd, even, no parity. The UART operates at a 115.2kbps maximum bit rate.

#### **4.2.1 UART Inter Pinouts**

| NAME    | DESCRIPTION         | CHARACTERISTIC                        |
|---------|---------------------|---------------------------------------|
| DP_DCD/ | Data Carrier Detect | Network connected from the modem      |
| DP_RI/  | Ring Indicator      | Output to host indicating coming call |
| DP_RTS/ | Request to Send     | Ready for receive from host           |
| DP_TXD  | Transmit Data       | Output data from the modem            |
| DP_DTR/ | Data Terminal Ready | Host ready signal                     |
| DP_RXD  | Receive Data        | Input data to the modem               |
| DP_CTS/ | Clear to Send       | Modem output signal                   |

| NAME | DESCRIPTION   | CHARACTERISTIC |
|------|---------------|----------------|
| GND  | Signal Ground | Signal ground  |

### 4.2.2 Signal level of RXD/TXD

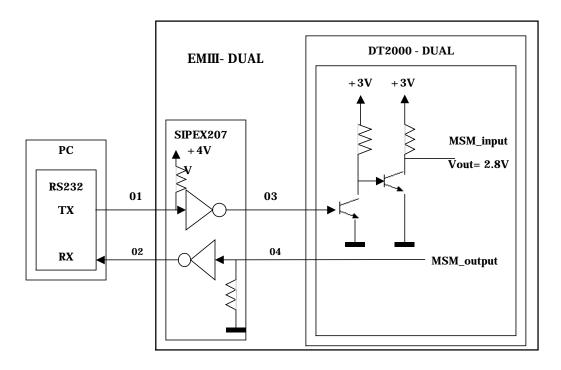

| RS                 | 3232               | PHONE             |                  |  |  |
|--------------------|--------------------|-------------------|------------------|--|--|
| TX01               | RX02               | TX04              | RX03             |  |  |
| $V_{MAX} = 7.68V$  | $V_{MAX} = 6.50V$  | $V_{MAX} = 3.00V$ | $V_{MAX} = 3.9V$ |  |  |
| $V_{MIN} = -7.68V$ | $V_{MIN} = -6.64V$ | $V_{MIN} = 0V$    | $V_{MIN} = 0V$   |  |  |

[Figure 4-2] Signal Level of RXD, TXD

### 4.3 The function of Real Audio Test( including Voice Test)

| NAME  | TYPE | DESCRIPSION               |
|-------|------|---------------------------|
| MIC+  | I    | Microphone audio input    |
| MIC-  | IS   | Ear/microphone set detect |
| EAR   | O    | Ear audio output          |
| GND_A |      | Audio ground              |

# **CHAPTER 4. FCC Notice**

This equipment has been tested and found to comply with the limits for a Class B digital device, pursuant to part 15 of the FCC Rules. These limits are designed to provide reasonable protection against harmful interference in a residential installation. This equipment generates, uses and can radiate radio frequency energy and, if not installed and used in accordance with the instructions, may cause harmful interference to radio communications. However, there is no guarantee that interference will not occur in a particular installation. If this equipment does cause harmful interference to radio or television reception, which can be determined by turning the equipment off and on, the user is encouraged to try to correct the interference by one or more of the following measures:

- **n** Reorient or relocate the receiving antenna.
- **n** Increase the separation between the equipment and receiver.
- n Connect the equipment into an outlet on a circuit different from that to which the receiver is connected.
- **n** Consult the dealer or an experienced radio/TV technician for help.

# **APPENDIX**

- 1. Assembly and Disassembly Diagram
- 2. Block & Circuit Diagram
- 3. Part List
- 4. Component Layout

# 1. Assembly and Disassembly Diagram

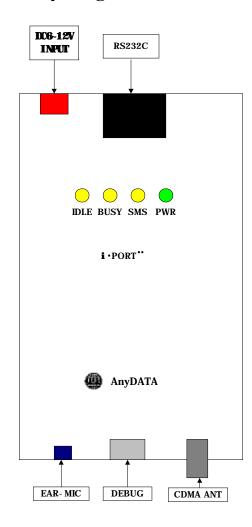

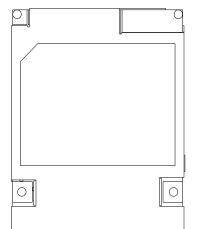

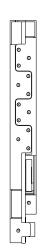

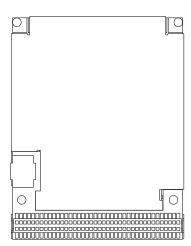

# 2. Block & Circuit Diagram

### 2.1. MODEM Block Diagram

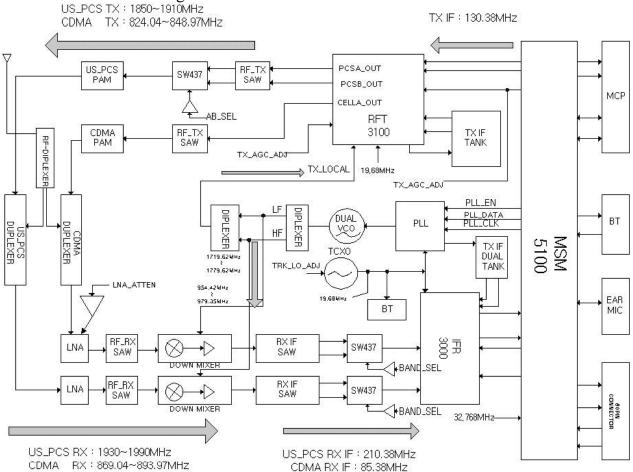

### 2.2. EMIII-DUAL Block Diagram

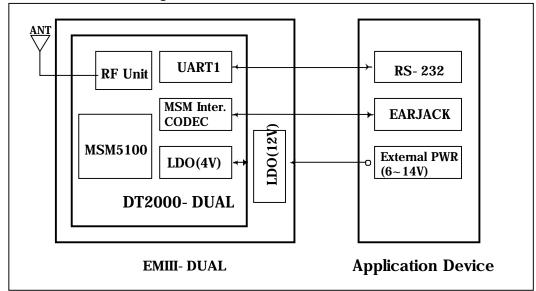

# 3. Part List

# 3-1. MODEM Part List

| V0.2 | 2 19, dec ,2001      |                       |      |                                      |      |            |  |
|------|----------------------|-----------------------|------|--------------------------------------|------|------------|--|
| NO   | COMPONENT NAME       | DESCRIPTION           | Lay. | DESIGN NUMBER                        | Q'ty | MAKER      |  |
| LOG  | IC .                 |                       |      |                                      |      |            |  |
| 1    | MSM5100-A208FBGA-TR  | MSM5100 (208P)        | BOT  | U301                                 | 1    | QUALCOMM   |  |
| 2    | IFR3000-48BCCF-TR    | IFR3000 (48P)         | TOP  | U102                                 | 1    | QUALCOMM   |  |
| 3    | RFT3100-32BCCP-TR    | RFT3100 (32P)         | ТОР  | U203                                 | 1    | QUALCOMM   |  |
| 4    | MB84VD21182A-85-PBS  | MCP(16M+4M)           | ТОР  | U302                                 | 1    | FUJITSU    |  |
| 5    | MICENAE 2 OVDME      | I DO (2.0V)           | TOP  | U404, U409                           | 2    | MICDEL     |  |
| 5    | MIC5245-3.0VBM5      | LDO (3.0V)            | BOT  | U402, U406, U407                     | 3    | MICREL     |  |
| 6    | MIC5245-2.7VBM5      | LDO (2.7V)            | TOP  | U408                                 | 1    | MICREL     |  |
| 7    | MIC5245-2.9VBM5      | LDO (2.9V)            | BOT  | U411                                 | 1    | MICREL     |  |
| 8    | TC7SU04FU            | INVERTER              | BOT  | U303, U304                           | 2    | TOSHIBA    |  |
| 0    | 10/300410            | INVERTER              | TOP  | U208, U209                           | 2    |            |  |
| 9    | FDC634P              | P CH-MOSFET(SSOT-6)   | BOT  | U202                                 | 1    | FAIRCHILD  |  |
| 10   | TP0205AD             | DUAL FET              | TOP  | U405                                 | 1    | VISHAY     |  |
| 10   | 11 0203AD            | DOALTEI               | BOT  | U403                                 | 1    | VISITAT    |  |
| 11   | S-80827ALNP-EDT-T2   | RESET IC              | TOP  | U410, U412                           | 2    | SEIKO      |  |
|      |                      |                       | BOT  | Q201, Q202                           | 2    |            |  |
| 12   | DTC124EE-TL          | DIGITAL TR            | ТОР  | Q401, Q402, Q403, Q404, Q405<br>Q407 | 6    | ROHM       |  |
| 13   | 2SC4617              | DIGITAL TR            | BOT  | Q102                                 | 1    | ROHM       |  |
| 14   | UMC4N-TR             | DIGITAL TR            | TOP  | Q406                                 | 1    | ROHM       |  |
| 15   | UMH2N-TN             | DIGITAL TR            | TOP  | U401                                 | 1    | ROHM       |  |
| 16   | HSMP-389F            | PIN DIODE             | BOT  | VD103, VD104                         | 2    | AGILENT    |  |
| 17   | UPS5819              | SCHOTTKY DIODE        | TOP  | ZD401                                | 1    | MICRO SEMI |  |
| 18   | CON16-AXK6F24345J    | BT CONNECTOR          | ВОТ  | CON402                               | 1    |            |  |
| 19   | B06B-4101-606        | 60PIN CONNECTOR       | BOT  | CON401                               | 1    | SKY        |  |
| 20   | 1SV281               | VARACTOR DIODE        | TOP  | VD201, VD202                         | 2    | TOSHIBA    |  |
| 20   | 13 V 201             | VARACTOR DIODE        | BOT  | VD101, VD102                         | 2    | TOSHIBA    |  |
| 21   | NT732ATD683K         | THERMISTOR            | BOT  | TH201                                | 1    | KOA        |  |
| 22   | F0805B3R00FW         | FUSE (1608 Size)      | TOP  | FUSE1                                | 1    | AVX        |  |
| RF   |                      |                       |      |                                      |      |            |  |
| 1    | ACPM7831             | PAM(US-PCS)           | TOP  | U201                                 | 1    | AGILENT    |  |
| 2    | ACPM7812             | PAM(CELLULAR)         | BOT  | U204                                 | 1    | AGILENT    |  |
| 3    | HPMD-7903            | 1900MHz-DUPLEXER      | TOP  | DUP101                               | 1    | AGILENT    |  |
| 4    | FAR-D5CN-881M50-DIN4 | 800MHz-DUPLEXER       | BOT  | DUP102                               | 1    | PANASONIC  |  |
| 5    | LFDP20N0022A         | RF - DIPLEXER         | TOP  | DIP101                               | 1    | MURATA     |  |
| 6    | LFDP15N0049A         | LO - DIPLEXER         | BOT  | U205, U206                           | 2    | MURATA     |  |
| 7    | B4934                | RX IF SAW FILTER(5X5) | TOP  | FL102                                | 1    | EPCOS      |  |
| 8    | B4943                | RX IF SAW FILTER(5X5) | ВОТ  | FL104                                | 1    | EPCOS      |  |
| 9    | B4135                | RX RF SAW FILTER(3X3) | TOP  | FL101                                | 1    | EPCOS      |  |
| 10   | FS0881B1             | RX RF SAW FILTER(3X3) | BOT  | FL103                                | 1    | EPCOS      |  |

| 11   | LJ49A               | TX RF SAW FILTER(3X3) | TOP | FL201               | 1 | EPCOS     |
|------|---------------------|-----------------------|-----|---------------------|---|-----------|
| 12   | FS0836B1            | TX RF SAW FILTER(3X3) | BOT | FL202               | 1 | EPCOS     |
| 13   | VC_3R0A23_09671750A | VCO                   | TOP | VC201               | 1 | FUJITSU   |
|      |                     |                       | TOP | U101                | 1 |           |
| 14   | CMY212              | DOWN MIXER            | BOT | U103                | 1 | INFINEON  |
| 15   | LMX2354SLBX         | PLL                   | BOT | U207                | 1 | N.S       |
| 16   | HFX323YM19.68C1     | VC-TCXO               | TOP | TCX201              | 1 | MURATA    |
| 17   | SSP-T6              | X-TAL(32.768K-7.0PF)  | BOT | X301                | 1 | SEIKO     |
| 18   | ATF-38143           | RF TR (LNA)           | BOT | Q103                | 1 | AGILENT   |
| 19   | BFP620              | RF TR (LNA)           | TOP | Q101                | 1 | INFINEON  |
| 20   | BFP420              | RF TR (LOCAL BUFFER)  | BOT | Q203, Q204          | 2 | INFINEON  |
| 21   | SW-437              | RF SWITHCH            | TOP | SW103, SW104, SW201 | 3 | M/A COM   |
| 22   | MM8430-2600TB1      | RF SWITHCH            | TOP | SW102               | 1 | MURATA    |
| 23   | MCA-ST-00T          | MOBLE SWITHCH         | TOP | SW101               | 1 | SUNRIDGE  |
| INDU | CTOR                |                       |     |                     |   |           |
| 1    | 0603CS-15NXG-BC     | CHIP COIL/15NH(2%)    | BOT | L125, L126          | 2 | COILCRFT  |
| 2    | 0603CS-27NXG-BC     | CHIP COIL/27NH(2%)    | TOP | L207                | 1 | COILCRFT  |
| 3    | 0603CS-39NXG-BC     | CHIP COIL/39NH(2%)    | TOP | L110                | 1 | COILCRFT  |
| 4    | 0603CS-56NXG-BC     | CHIP COIL/56NH(2%)    | TOP | L111                | 1 | COILCRFT  |
| 5    | 0603CS-82NXG-BC     | CHIP COIL/82NH(2%)    | BOT | L123, L124          | 2 | COILCRFT  |
| 6    | 0603CS-181NXG-BC    | CHIP COIL/180NH(2%)   | ВОТ | L121                | 1 | COILCRFT  |
| 7    | 0603CS-221NXG-BC    | CHIP COIL/220NH(2%)   | ВОТ | L122                | 1 | COILCRFT  |
| 8    | CI-B1005-22NSJT     | IND/2.2N(+-0.3nH)     | TOP | L100                | 1 | CERATECH  |
| 9    | CI-B1005-27NSJT     | IND/2.7N(+-0.3nH)     | TOP | L203                | 1 | CERATECH  |
| 10   | CI-B1005-39NSJT     | IND/3.9N(+-0.3nH)     | TOP | L107, L202, L209    | 3 | CERATECH  |
| 11   | CI-B1005-47NSJT     | IND/4.7N(+-0.3nH)     | TOP | L106, C200          | 2 | CERATECH  |
| 12   | CI-B1005-56NSJT     | IND/5.6N (+-5%)       | TOP | L105                | 1 | CERATECH  |
| 13   | CI-B1005-82NSJT     | IND/8.2N (+-5%)       | ВОТ | L204                | 1 | CERATECH  |
| 14   | CI-B1005-100NSJT    | IND/10N (+-5%)        | BOT | L208                | 1 | CERATECH  |
| 15   | CI-B1005-120NSJT    | IND/12N (+-5%)        | BOT | L114, L115          | 2 | CERATECH  |
| 16   | CI-B1005-150NSJT    | IND/15N (+-5%)        | BOT | L112, L117, L118    | 3 | CERATECH  |
| 17   | CI-B1005-180NSJT    | IND/18N (+-5%)        | BOT | L116                | 1 | CERATECH  |
| 10   | CL D1005 101NOIT    | IND/100N ( . 50/ )    | TOP | L102                | 1 | CED ATECH |
| 18   | CI-B1005-101NSJT    | IND/100N (+-5%)       | BOT | L113                | 1 | CERATECH  |
| 19   | CI-B1608-150NJJT    | IND/15N (+-5%)        | TOP | L101                | 1 | CERATECH  |
| 20   | CI-B1608-47NJJT     | IND/4.7N (+-5%)       | TOP | L103                | 1 | CERATECH  |
| 21   | CI-B1608-270NJJT    | IND/27N (+-5%)        | TOP | L205, L206          | 2 | CERATECH  |
| 22   | CI-B1608-330NJJT    | IND/33N (+-5%)        | TOP | L104                | 1 | CERATECH  |
| 23   | CI-B1608-560NJJT    | IND/56N (+-5%)        | TOP | L109                | 1 | CERATECH  |
| 24   | CI-B1608-680NJJT    | IND/68N (+-5%)        | TOP | L108                | 1 | CERATECH  |
| 25   | CI-B1608-221NJJT    | IND/220N (+-5%)       | BOT | L120                | 1 | CERATECH  |
| 26   | CI-B2012-271NJJT    | IND/270N (+-5%)       | BOT | L119                | 1 | CERATECH  |
| 27   | BLM1608A601SPT      | FERITE BEAD           | TOP | BL201, BL202        | 2 | MURATA    |
| 41   | DEMITOOOROUTSI I    | I DINII DUND          | BOT | BL401               | 1 | MURATA    |
| CAPA | ACITOR              |                       |     |                     |   |           |
| 1    | GRM36COG0R5C50PT    | 0.5pF-1005 Cap        | TOP | C117                | 1 | MURATA    |
| 2    | GRM36C0G010C50PT    | 1pF-1005 Cap          | BOT | C152, C159          | 2 | MURATA    |
| 3    | GRM36C0G1R5C50PT    | 1.5pF-1005 Cap        | BOT | C133                | 1 | MURATA    |
| 3    | GRM36C0G1R5C50PT    | 1.5pr-1005 Cap        | TOP | C108                | 1 | MURATA    |

| 4        | GRM36C0G020C50PT        | 2pF-1005 Cap   | BOT | C142, C253, C258                                                                                                    | 3  | MURATA  |
|----------|-------------------------|----------------|-----|----------------------------------------------------------------------------------------------------|----|---------|
| _        |                         |                | TOP | C112, C115, C208, C209                                                                                                    | 4  |         |
| 5        | GRM36COG040D50PT        | 4pF-1005 Cap   | BOT | C241                                                                                                    | 1  | MURATA  |
| 6        | GRM36COG060D50PT        | 6pF-1005 Cap   | BOT | C150, C153, C154                                                                                                    | 3  | MURATA  |
|          |                         |                | TOP | C102, C106, C114, C227, C232                                                                                                    | 5  |         |
| 7        | GRM36COG100D50PT        | 10pF-1005 Cap  | BOT | C140, C141                                                                                                    | 2  | MURATA  |
| 8        | GRM36COG120J50PT        | 12pF-1005 Cap  | BOT | C157, C158                                                                                                    | 2  | MURATA  |
| 9        | GRM36COG150J50PT        | 15pF-1005 Cap  | TOP | C219                                                                                                    | 1  | MURATA  |
|          | GRWI30COG1303301 1      | 13р1-1003 Сар  | BOT | C335, C336                                                                                                    | 2  | MORATA  |
| 10       | GRM36COG220J50PT        | 22pF-1005 Cap  | BOT | C111, C135, C149                                                                                                    | 3  | MURATA  |
| 11       | GRM36COG240J50PT        | 24pF-1005 Cap  | TOP | C218, C220                                                                                                    | 2  | MURATA  |
| 12       | GRM36C0G390J50PT        | 39pF-1005 Cap  | TOP | C206, C207                                                                                                    | 2  | MURATA  |
| 13       | GRM36C0G470J50PT        | 47pF-1005 Cap  | BOT | C277, C278, C279                                                                                                    | 3  | MURATA  |
| 14       | GRM36C0G820J50PT        | 82pF-1005 Cap  | TOP | C230, C231                                                                                                    | 2  | MURATA  |
| 15       | GRM36COG101J50PT        | 100pF-1005 Cap | ТОР | C100, C118, C119, L200, C226,<br>C254 C260, C264, C267,<br>C322, C501                                                                                                    | 11 | MURATA  |
|          |                         |                | ВОТ | C121, C122, C134, C145, C240,<br>C259 C275, C333                                                                                                    | 8  |         |
| 16       | GRM36COG221J50PT        | 220pF-1005 Cap | TOP | C175, C176, C224, C225                                                                                                    | 4  | MURATA  |
| 17       | GRM36COG471J50PT        | 470pF-1005 Cap | ТОР | C400, C401, C402, C403, C404<br>C405, C406, C407, C409, C410<br>C411, C412, C413, C414, C415<br>C416, C417, C418, C419, C420<br>C421, C422, C423, C424, C425<br>C426, C427, C428, C429, C430<br>C431, C432, C433, C434, C435<br>C436, C437, C438, C439, C440<br>C441, C442, C443, C444, C445, C446 | 46 | MURATA  |
| 18       | GRM36X7R102K50PT        | 1nF-1005 Cap   | TOP | C109, C166, C177, C178, C228                                                                                                    | 5  | MURATA  |
|          |                         | r              | BOT | C144, C269, C303, C334                                                                                                    | 4  | _       |
| 19       | GRM36COG103J50PT        | 10nF-1005 Cap  | ТОР | C172, C282, C285, C287, C289<br>C299, C305, C450, C456, C458                                                                                                    | 10 | MURATA  |
|          | Gravisoco Grassisor 1   |                | ВОТ | C223, C268, C300, C301, C304<br>C307, C447, C448, C452, C454,<br>C461                                                                                                    | 11 | MOMITT  |
| 20       | GRM36COG123J50PT        | 12nF-1005 Cap  | BOT | C317, C319                                                                                                    | 2  | MURATA  |
| 21       | GRM36Y5V223Z25PT        | 22nF-1005 Cap  | TOP | C310, C311, C313                                                                                                    | 3  | MURATA  |
| <u> </u> | GRIVIOU I J V ZZJZZJF I | 22m -1005 Cap  | BOT | C314                                                                                                    | 1  | WIOKAIA |
| 22       | GRM36Y5V333Z25PT        | 33nF-1005 Cap  | BOT | C179                                                                                                    | 1  | MURATA  |
| 23       | GRM36Y5V683Z25PT        | 68nF-1005 Cap  | BOT | C290                                                                                                    | 1  | MURATA  |
| 24       | GRM36Y5V104Z25PT        | 100nF-1005 Cap | ТОР | C110, C113, C116, C160, C162,<br>C163 C164, C165, C167,<br>C168, C169, C170 C203, C210,<br>C211, C212, C214, C215<br>C216, C217, C221, C222, C229,<br>C255 C256. C262, C263, C270,<br>C286, C306 C308, C337<br>C338, C339                                                                          | 34 | MURATA  |
|          |                         |                | ВОТ | C138, C139, C143, C147, C148,<br>C161 C213, C239, C271, C272,<br>C273, C274 C276, C280, C281,<br>C288, C315, C316 C318, C320<br>C340, C341, C342                                                                                                    | 23 |         |

| TOP   C103. C104. C105. C173                                                                                                    |      | <br>              | 1                       |     | 1                                                                                                    | i  | <del></del> |
|----------------------------------------------------------------------------------------------------|------|-------------------|-------------------------|-----|----------------------------------------------------------------------------------------------------|----|-------------|
| 26   GRM39YSV101Z25PT                                                                                                    | 25   | GRM36COG105J50PT  | 1uF-1005 Cap            |     |                                                                                                    |    | MURATA      |
| TOP   C235                                                                                                    | 26   | GRM39Y5V101Z25PT  | 100PF-1608 Cap          |     |                                                                                                    |    | MURATA      |
| BOT   C155                                                                                                    |      |                   | -                       |     |                                                                                                    | 1  |             |
| 29   GRM39YSV104Z2SPT   100nF-1608 Cap   BOT   C156   1   MURATA     30   GRM39YSV24Z2SPT   220nF-1608 Cap   BOT   C284   1   MURATA     31   GRM39YSV684Z2SPT   680nF-1608 Cap   TOP   C284   1   MURATA     32   TA-6R3TCMS100M-PR   Tan Cap (10uF6.3V/P)   BOT   C283, C433   2   MICREL     33   TA-6R3TCMS4R7M-PR   Tan Cap (4.7uF6.3V/P)   BOT   C283, C433   2   MICREL     34   TA-010TCR330K-A   Tan Cap (4.7uF6.3V/P)   BOT   C202, C463   2   MICREL     35   595D476X0010U2T   Tan Cap (4.7uF6.3V/P)   BOT   C202, C463   2   SPRAGUE     1   0402 J OR   OR 5%-1005 Resistor   TOP   C202, C463   2   SPRAGUE     1   0402 J 3R   38 K 5%-1005 Resistor   BOT   R109, R204, R263, R320, R321, R318, R421, R428, R464   R467, R466, R468   PHILIPS     4   0402 J 3R   38 K 5%-1005 Resistor   BOT   R107, R108   2   PHILIPS     5   0402 F 390R   390R 1%-1005 Resistor   BOT   R107, R108   2   PHILIPS     6   0402 J 10R   10R 5%-1005 Resistor   BOT   R107, R108   2   PHILIPS     6   0402 J 10R   10R 5%-1005 Resistor   BOT   R104, R231   2   PHILIPS     7   0402 J 100R   10R 5%-1005 Resistor   BOT   R104, R231   2   PHILIPS     8   0402 F 220R   220R 18-1005 Resistor   BOT   R104, R231   2   PHILIPS     9   0402 J 300R   300R 5%-1005 Resistor   BOT   R234   1   PHILIPS     9   0402 J 300R   300R 5%-1005 Resistor   BOT   R234   1   PHILIPS     10   0402 J 300R   300R 5%-1005 Resistor   BOT   R234   1   PHILIPS     10   0402 J 300R   300R 5%-1005 Resistor   BOT   R224   1   PHILIPS     11   0402 J 470R   470R 5%-1005 Resistor   BOT   R234   1   PHILIPS     12   0402 J 300R   300R 5%-1005 Resistor   BOT   R234   1   PHILIPS     13   0402 J 400R   470R 5%-1005 Resistor   BOT   R234   1   PHILIPS     14   0402 J 470R   470R 5%-1005 Resistor   BOT   R234   1   PHILIPS     15   0402 J 500R   300R 5%-1005 Resistor   BOT   R234   1   PHILIPS     16   0402 J 470R   470R 5%-1005 Resistor   BOT   R234   42   PHILIPS     17   0402 J 470R   470R 5%-1005 Resistor   TOP   R105, R105, R105, R105, R105, R105, R105, R105, R105, R105, R105, R105, R105, R235 | 27   | GRM39COG102J50PT  | 1nF-1608 Cap            | ВОТ | C155                                                                                                    | 1  | MURATA      |
| 30   GRM39Y5V24Z4Z5PT   220nF-1608 Cap   BOT   C265   1   MURATA     31   GRM39Y5V684Z25PT   680nF-1608 Cap   TOP   C234   1   MURATA     32   TA-6R3TCMS100M-PR   Tan Cap (10nF)6.3V/P)   BOT   C234   1   MURATA     32   TA-6R3TCMS100M-PR   Tan Cap (10nF)6.3V/P)   TOP   C261, C309, C312, C451, C459, C460 C464   C283, C453   2   MICREL     33   TA-6R3TCMS4R7M-PR   Tan Cap (47nF)6.3V/P)   BOT   C283, C453   2   MICREL     34   TA-010TCR330K-A   Tan Cap (30nF)6.3V/R)   TOP   C321   1   MICREL     35   595D476X0010U2T   Tan Cap (47nF)6.3V/R)   TOP   C321   1   MICREL     36   TOP   C202, C463   2   SPRAGUE     37   TA-6R3TCMS4R7M-PR   Tan Cap (47nF)6.3V/R)   TOP   C321   1   MICREL     38   TA-010TCR330K-A   Tan Cap (47nF)6.3V/R)   TOP   C321   1   MICREL     39   TOP   C321   1   MICREL     40   402 J OR   OR 5%-1005 Resistor   TOP   C198   1   PHILIPS     40   402 J OR   OR 5%-1005 Resistor   TOP   C198   1   PHILIPS     41   40   402 J J 33R   33R 5%-1005 Resistor   BOT   R216   1   PHILIPS     50   4002 J J 33R   33R 5%-1005 Resistor   BOT   R107, R108   2   PHILIPS     60   4002 J J 0R   JOR Shot-1005 Resistor   TOP   R104, R231   2   PHILIPS     60   4002 J J 10R   JOR Shot-1005 Resistor   TOP   R104, R231   2   PHILIPS     70   4002 J 10R   JOR Shot-1005 Resistor   TOP   R104, R231   2   PHILIPS     80   4002 F 220R   220R 1%-1005 Resistor   TOP   R104, R231   2   PHILIPS     80   4002 J 300R   300R 5%-1005 Resistor   BOT   R217, R218   2   PHILIPS     80   4002 J 300R   300R 5%-1005 Resistor   BOT   R227, R314   1   PHILIPS     80   4002 J 300R   300R 5%-1005 Resistor   BOT   R227, R314   2   PHILIPS     80   4002 J 470R   470R 5%-1005 Resistor   BOT   R227, R314   2   PHILIPS     80   4002 J 470R   470R 5%-1005 Resistor   TOP   R232   1   PHILIPS     80   4002 J 470R   470R 5%-1005 Resistor   TOP   R232   1   PHILIPS     80   4002 J 470R   470R 5%-1005 Resistor   TOP   R232   1   PHILIPS     80   4002 J 470R   470R 5%-1005 Resistor   TOP   R232   1   PHILIPS     80   4002 J 470R   470R 5%-1005 Resistor    | 28   | GRM39Y5V103Z25PT  | 10nF-1608 Cap           | BOT | C266                                                                                                    | 1  | MURATA      |
| 30   GRM39/\$3/\$2/2425PT   220nF-1608 Cap   BOT   C284                                                                                                    | 29   | GRM39Y5V104Z25PT  | 100nF-1608 Cap          | ВОТ | C156                                                                                                    | 1  | MURATA      |
| BOT   C284                                                                                                    | 20   | CDM20V5W224725DT  | 220 E 1600 C            | TOP | C265                                                                                                    | 1  | MUDATA      |
| Ta-6R3TCMS100M-PR                                                                                                    | 30   | GRM39Y5V224Z25PT  | 220nF-1608 Cap          | BOT | C284                                                                                                    | 1  | MURATA      |
| Ta-GR3TCMS100M-PR                                                                                                    | 31   | GRM39Y5V684Z25PT  | 680nF-1608 Cap          | TOP | C234                                                                                                    | 1  | MURATA      |
| TOP   C201, C455, C457   3   MICREL                                                                                                    | 32   | TA-6R3TCMS100M-PR | Tan Cap (10uF/6.3V/P)   | ТОР |                                                                                                    | 7  | MICREL      |
| Tan Cap (4.7uF)6.3V/P)                                                                                                    |      |                   |                         | BOT | C283, C453                                                                                                    | 2  |             |
| BOT   C449, C462   2                                                                                                    | 33   | TA-6R3TCMS4R7M-PR | Tan Cap (4.7uF/6.3V/P)  | TOP | · · · · · · · · · · · · · · · · · · ·                                                                                                    |    | MICREL      |
| Top   C202, C463   2   SPRAGUE                                                                                                    |      |                   |                         |     | , , , , , , , , , , , , , , , , , , ,                                                                                                    |    |             |
| SPSD476X0010U2T                                                                                                    | 34   | TA-010TCR330K-A   | Tan Cap (33uF/6.3V/A)   |     |                                                                                                    |    | MICREL      |
| RESISTOR                                                                                                    | 35   | 595D476X0010U2T   | Tan Cap(47uF/6.3V/B)    | TOP | C202, C463                                                                                                    | 2  | SPRAGUE     |
| 1   0402 J 0R                                                                                                    |      |                   | Tun eup((//ur/ole (//2) | BOT | C238                                                                                                    | 1  | DI IUIGEE   |
| TOP                                                                                                    | RESI | STOR              |                         |     |                                                                                                    | ı  |             |
| R460 R462, R301   8                                                                                                    | 1    | 0402 J 0R         | 0R 5%-1005 Resistor     | ТОР | R302 R312, R313, R318, R421,<br>R458, R464 R467, R466, R468,                                                                                                    | 16 | PHILIPS     |
| 3   0402 J 18R   18R 5%-1005 Resistor   BOT   R216   1   PHILIPS                                                                                                    |      |                   |                         | ВОТ |                                                                                                    | 8  |             |
| 4                                                                                                    | 2    | 1608 J 0R         | 0R 5%-1608 Resistor     | TOP | C198                                                                                                    | 1  | PHILIPS     |
| 5         0402 F 390R         390R 1%-1005 Resistor         TOP         R201         1         PHILIPS           6         0402 J 10R         10R 5%-1005 Resistor         TOP         R104, R231         2         PHILIPS           7         0402 J 100R         100R 5%-1005 Resistor         TOP         R103, R230, R239         3         PHILIPS           8         0402 F 220R         220R 1%-1005 Resistor         BOT         R219         1         PHILIPS           9         0402 J 300R         300R 5%-1005 Resistor         BOT         R217, R218         2         PHILIPS           10         0402 J 330R         330R 5%-1005 Resistor         BOT         R227, R314         2         PHILIPS           80T         R227, R314         2         PHILIPS         PHILIPS           11         0402 J 470R         470R 5%-1005 Resistor         TOP         R232         1         PHILIPS           11         0402 J 470R         470R 5%-1005 Resistor         TOP         R40R, R403, R403, R404, R405, R405, R406, R407, R422, R423, R424, R425, R425, R426, R427, R428, R429, R436, R444, R446, R441, R444, R446, R441, R444, R446, R441, R444, R446, R441, R444, R446, R441, R444, R446, R441, R444, R446, R441, R444, R446, R441, R444, R446, R441, R444, R446, R441, R444, R446, R441, R444, R446, R441, R448, R449, R455, R456, R457         PHILIPS                                                                                                    | 3    | 0402 J 18R        | 18R 5%-1005 Resistor    | BOT | R216                                                                                                    | 1  | PHILIPS     |
| 6         0402 J 10R         10R 5%-1005 Resistor         TOP         R104, R231         2         PHILIPS           7         0402 J 100R         100R 5%-1005 Resistor         TOP         R103, R230, R239         3         PHILIPS           8         0402 F 220R         220R 1%-1005 Resistor         BOT         R219         1         PHILIPS           9         0402 J 300R         300R 5%-1005 Resistor         BOT         R217, R218         2         PHILIPS           10         0402 J 330R         330R 5%-1005 Resistor         BOT         R227, R314         2         PHILIPS           80T         R227, R314         2         PHILIPS         PHILIPS           11         0402 J 330R         330R 5%-1005 Resistor         TOP         R232         1         PHILIPS           11         0402 J 470R         470R 5%-1005 Resistor         TOP         R401, R402, R403, R404, R405, R404, R405, R406, R407, R422, R423, R424, R425, R425, R426, R437, R438 R439, R444, R446, R447, R448, R449, R440, R441, R442, R443, R444, R446, R447, R448, R449, R450, R450, R451, R452, R453, R454, R455, R456, R457         PHILIPS           12         0402 J 510R         510R 5%-1005 Resistor         TOP         R222         1         PHILIPS           13         0402 J 680R         580R 5%-1005 Resistor         TO                                                                                                    | 4    |                   |                         |     | · · · · · · · · · · · · · · · · · · ·                                                                                                    | 2  |             |
| TOP         R103, R230, R239         3         PHILIPS           8         0402 F 220R         220R 1%-1005 Resistor         BOT         R219         1         PHILIPS           9         0402 J 300R         300R 5%-1005 Resistor         BOT         R219         1         PHILIPS           10         0402 J 300R         300R 5%-1005 Resistor         BOT         R217, R218         2         PHILIPS           10         0402 J 330R         330R 5%-1005 Resistor         TOP         R232         1         PHILIPS           11         0402 J 470R         470R 5%-1005 Resistor         TOP         R232         1         PHILIPS           11         0402 J 470R         470R 5%-1005 Resistor         TOP         R401, R402, R403, R404, R405, R405, R406, R427, R428, R429, R430, R431, R432 R433, R434, R432 R433, R434, R442, R446, R447, R448, R449, R450, R451, R455, R457, R458, R457, R458, R458, R457, R458, R457, R458, R457, R458, R458, R457, R458, R458, R457, R458, R458, R458, R457, R458, R458, R457, R458, R458, R458, R457, R458, R458, R458, R458, R458, R458, R458, R458, R458, R458, R458, R458, R458, R458, R458, R458, R458, R458, R458, R458, R4                                                                                                    | 5    |                   | 390R 1%-1005 Resistor   |     | R201                                                                                                    |    |             |
| TOP   R234   1   PHILIPS                                                                                                    | 6    | 0402 J 10R        | 10R 5%-1005 Resistor    |     | <u>'</u>                                                                                                    |    | PHILIPS     |
| BOT   R234   1                                                                                                    | 7    | 0402 J 100R       | 100R 5%-1005 Resistor   |     |                                                                                                    |    | PHILIPS     |
| 9   0402 J 300R   300R 5%-1005 Resistor   BOT   R217, R218   2   PHILIPS     10   0402 J 330R   330R 5%-1005 Resistor   BOT   R232   PHILIPS     11   0402 J 470R   470R 5%-1005 Resistor   TOP   R422, R423, R424, R445, R426, R427, R428, R439, R430, R431, R432 R433, R434, R446, R447, R448, R449, R450, R451 R452, R453, R454, R455, R456, R457     12   0402 J 510R   510R 5%-1005 Resistor   TOP   R222   1   PHILIPS     13   0402 J 680R   680R 5%-1005 Resistor   TOP   R116   1   PHILIPS     14   0402 J 1K   1K 5%-1005 Resistor   TOP   R233, R241, R243, R315, R459   5     15   0402 J 1K   1K 5%-1005 Resistor   TOP   R233, R241, R243, R315, R459   5     16   0402 J 1K   1K 5%-1005 Resistor   TOP   R233, R241, R243, R315, R459   5     17   0402 J 1K   1K 5%-1005 Resistor   TOP   R233, R241, R243, R315, R459   5     18   0402 J 1K   1K 5%-1005 Resistor   TOP   R233, R241, R243, R315, R459   5     19   0402 J 1K   1K 5%-1005 Resistor   TOP   R233, R241, R243, R315, R459   5     10   0402 J 1K   1K 5%-1005 Resistor   TOP   R233, R241, R243, R315, R459   5     10   0402 J 1K   1K 5%-1005 Resistor   TOP   R233, R241, R243, R315, R459   5     10   0402 J 1K   1K 5%-1005 Resistor   TOP   R233, R241, R243, R315, R459   5     10   0402 J 1K   1K 5%-1005 Resistor   TOP   R233, R241, R243, R315, R459   5     10   0402 J 1K   1K 5%-1005 Resistor   TOP   R233, R241, R243, R315, R459   5     10   0402 J 1K   1K 5%-1005 Resistor   TOP   R233, R241, R243, R315, R459   5     10   0402 J 1K   1K 5%-1005 Resistor   TOP   R233, R241, R243, R315, R459   5     10   0402 J 1K   1K 5%-1005 Resistor   TOP   R233, R241, R243, R315, R459   5     10   0402 J 1K   1K 5%-1005 Resistor   TOP   R233, R241, R243, R315, R459   5     10   0402 J 1K   1K 5%-1005 Resistor   TOP   R233, R241, R243, R315, R459   5     10   0402 J 1K   1K 5%-1005 Resistor   TOP   R233, R241, R243, R315, R459   5     10   0402 J 1K   1K 5%-1005 Resistor   TOP   R233, R241, R243, R315, R459   5     10   0402 J 1K   1K 5%-1005 Resistor   TOP   R232   TOP   R232   TOP   R232   T |      |                   |                         |     |                                                                                                    |    |             |
| TOP R232                                                                                                    |      |                   |                         |     |                                                                                                    |    |             |
| 10                                                                                                    | 9    | 0402 J 300R       | 300R 5%-1005 Resistor   |     |                                                                                                    |    | PHILIPS     |
| R401, R402, R403, R404, R405, R406 R407, R422, R423, R424, R425, R426 R427, R428, R429, R430, R431, R432 R433, R434, R432, R431, R442, R445, R441, R442, R443, R444, R446, R447, R448, R449, R450, R451 R452, R453, R454, R455, R456, R457                                                                                                    | 10   | 0402 J 330R       | 330R 5%-1005 Resistor   |     | PHILIPS                                                                                                    |    |             |
| 13     0402 J 680R     680R 5%-1005 Resistor     TOP     R116     1     PHILIPS       14     0402 J 1K     1K 5%-1005 Resistor     BOT     R105, R106, R110, R300, R206, R235 R236, R237, R238     9       TOP     R233, R241, R243, R315, R459     5                                                                                                    | 11   | 0402 J 470R       | 470R 5%-1005 Resistor   |     | R401, R402, R403, R404, R405,<br>R406 R407, R422, R423, R424,<br>R425, R426 R427, R428, R429,<br>R430, R431, R432 R433, R434,<br>R435, R436, R437, R438 R439,<br>R440, R441, R442, R443, R444<br>R446, R447, R448, R449, R450,<br>R451 R452, R453, R454, R455, |    | PHILIPS     |
| 13     0402 J 680R     680R 5%-1005 Resistor     TOP     R116     1     PHILIPS       14     0402 J 1K     1K 5%-1005 Resistor     BOT     R105, R106, R110, R300, R206, R235 R236, R237, R238     9       TOP     R233, R241, R243, R315, R459     5                                                                                                    | 12   | 0402 J 510R       | 510R 5%-1005 Resistor   | TOP | R222                                                                                                    | 1  | PHILIPS     |
| 14 0402 J 1K 1K 5%-1005 Resistor R235 R236, R237, R238 PHILIPS  TOP R233, R241, R243, R315, R459 5                                                                                                    | 13   | 0402 J 680R       | 680R 5%-1005 Resistor   | TOP | R116                                                                                                    | 1  |             |
|                                                                                                    | 14   | 0402 J 1K         | 1K 5%-1005 Resistor     | вот |                                                                                                    | 9  | PHILIPS     |
| 15 0402 J 1K5 1.5K 5%-1005 Resistor TOP R305 1 PHILIPS                                                                                                    |      |                   |                         | TOP | R233, R241, R243, R315, R459                                                                                                    | 5  |             |
|                                                                                                    | 15   | 0402 J 1K5        | 1.5K 5%-1005 Resistor   | TOP | R305                                                                                                    | 1  | PHILIPS     |

| 10                                                                                                    | 16  | 0402 J 1K8          | 1.8K 5%-1005 Resistor  | TOP            | R213                         | 1  | PHILIPS    |
|----------------------------------------------------------------------------------------------------|-----|---------------------|------------------------|----------------|------------------------------|----|------------|
| BOT   R123                                                                                                    | 17  | 0.402 1.217         | OV 50/ 1005 D          | TOP            | R465                         | 1  |            |
| 18                                                                                                    | 17  | 0402 J 2K           | 2K 5%-1005 Resistor    | BOT            | R123                         | 1  | PHILIPS    |
| BOT   R226                                                                                                    | 18  | 0402 J 2K2          | 2.2V 50/ 1005 Desistan | TOP            | R303, R304, R306             | 3  | DITH IDC   |
| TOP   C204                                                                                                    |     |                     | 2.2K 5%-1005 Resistor  | BOT R226       | R226                         | 1  | PHILIPS    |
| TOP   C204                                                                                                    | 19  | 0402 J 3K3          | 3.3K 5%-1005 Resistor  | BOT            | R111                         | 1  | DLIII IDC  |
| BOT R317, C239   PHILIPS                                                                                                    | 20  | 0404 F 4W7          | 4.7V 10/ 1005 Posistor | TOP            | C204                         | 1  | THEIRS     |
| 21 0402 J 5K1 5%-1005 Resistor TOP R121 1 PHILIPS 22 0402 J 10K 10K 5%-1005 Resistor R117, R118, R210, R211, R319, R316, R316 | 20  | U4U4 F 4K/          | 4./K 1%-1005 Resistor  | BOT            | R317, C239                   | 2  | PHILIPS    |
| 80T R221 1 1 1 1 1 1 1 1 1 1 1 1 1 1 1 1 1                                                                                                     | 21  | 0402 I 5V1          | 5 1V 50/ 1005 Posistor | TOP            | R225                         | 1  | DLIII IDC  |
| BOT   R308, R310, R114 R115, R10, R211, R319, R316, R316,   | 21  | 0402 J JK1          | 3.1K 3/0-1003 Resistor | BOT            | R221                         | 1  | THEIS      |
| 23   0402 J 10K   10K 5%-1005 Resistor   R309, R310, R114 R115, R316   PHILIPS   R117, R118, R210, R211, R319, R416, R418 R419   R416, R418 R419   R416, R418, R418, R418, R418, R418, R418, R418, R418, R418, R418, R418, R418, R418, R418, R418, R418, R418, R418, R418, R418, R418, R418, R418, R418, R418, R418, R418, R418, R418, R418, R418, R418, R418, R418, R418, R418, R418, R418, R418, R418, R418, R418, R418, R418, R418, R418, R418, R418,    | 22  | 0402 J 8K2          | 8.2K 5%-1005 Resistor  | TOP            | R120                         | 1  | PHILIPS    |
| TOP   R117, R118, R210, R211, R319, R314, R315, R316, R314, R415, R319, R316, R314, R415, R319, R316, R314, R415, R316, R318, R314, R415, R316, R318, R314, R415, R316, R318, R314, R415, R316, R318, R316, R318, R318, R318, R316, R318, R318, R31   |     | 0.000 7.407         |                        | ВОТ            | R309, R310, R114 R115,       | 10 |            |
| 25 0402 J 27K 27K 5%-1005 Resistor TOP R101 1 PHILIPS 26 0402 J 36K 36K 5%-1005 Resistor TOP R121 1 PHILIPS 27 0402 J 100K 100K 5%-1005 Resistor TOP R209, R242 2 PHILIPS 28 0402 J 150K 150K 5%-1005 Resistor BOT R244 1 PHILIPS 29 0402 J 180K 180K 5%-1005 Resistor BOT R307, R308 2 PHILIPS 30 0402 J 470K 470K 5%-1005 Resistor BOT R307, R308 2 PHILIPS 31 0402 F 12K1 12.1K 1%-1005 Resistor BOT R246, R247 2 PHILIPS 31 0402 F 10M 1M 1%-1005 Resistor BOT R246, R247 2 PHILIPS 31 0402 F 10M 1M 1%-1005 Resistor BOT R246, R247 2 PHILIPS 31 DTSS-DUAL PCB Main PCB 2 DTSS-DUAL TOP COVER 기구 TOP COVER 3 DTSS-DUAL TOP FRAME 1 DTSS-DUAL BOT FRAME 71구 BOT COVER 5 DTSS-DUAL BOT FRAME 71구 BOT FRAME 5 DTSS-DUAL BOT FRAME 71구 BOT FRAME 5 DTSS-DUAL BOT FRAME 71구 BOT FRAME 5 DTSS-DUAL LABEL LABEL 7 정전기 비닐팩 8 포장 BOX 9 생산비용 7 R244, R125, R126, R127, R205, R208 R240, R445 9 BOT R203, R262 2 CAPACITOR 70P R203, R262 2 COUNTY, C237, C257 C352 7 C352                                                                                                    | 23  | 0402 J 10K          | 10K 5%-1005 Resistor   | ТОР            | R410 R412, R408, R414, R415, | 13 | PHILIPS    |
| 26 0402 J 36K 36K 5%-1005 Resistor TOP R121 1 PHILIPS 27 0402 J 100K 100K 5%-1005 Resistor BOT R244 1 1 PHILIPS 28 0402 J 150K 150K 5%-1005 Resistor BOT R245 1 PHILIPS 29 0402 J 180K 180K 5%-1005 Resistor BOT R245 1 PHILIPS 30 0402 J 470K 470K 5%-1005 Resistor BOT R307, R308 2 PHILIPS 30 0402 F 12K1 12.1K 1%-1005 Resistor TOP R207 1 PHILIPS 31 0402 F 12K1 12.1K 1%-1005 Resistor BOT R311 1 PHILIPS 31 0402 F 10M 1M 1%-1005 Resistor BOT R311 1 PHILIPS 31 0402 F 10M 1M 1%-1005 Resistor BOT R246, R247 2 PHILIPS 31 0402 F 10M 1M 1%-1005 Resistor BOT R246, R247 2 PHILIPS 31 0402 F 10M 1 PHILIPS 31 0402 F 10M 1M 1%-1005 Resistor BOT R246, R247 2 PHILIPS 31 0402 F 10M 1 PHILIPS 31 0402 F 10M 1 PHILIPS | 24  | 0402 J 22K          | 22K 5%-1005 Resistor   | TOP            | R409, R411, R413, R417       | 4  | PHILIPS    |
| TOP   R209, R242   2   PHILIPS                                                                                                    | 25  | 0402 J 27K          | 27K 5%-1005 Resistor   | TOP            | R101                         | 1  | PHILIPS    |
| 27   0402 J 100K   100K   5%-1005 Resistor   BOT   R244   1   PHILIPS                                                                                                    | 26  | 0402 J 36K          | 36K 5%-1005 Resistor   | TOP            | R121                         | 1  | PHILIPS    |
| 80T R244 1 1 PHILIPS 29 0402 J 150K 150K 5%-1005 Resistor BOT R245 1 PHILIPS 30 0402 J 180K 470K 5%-1005 Resistor BOT R307, R308 2 PHILIPS 30 0402 J 470K 5%-1005 Resistor BOT R311 1 PHILIPS 31 0402 F 12K1 12.1K 1%-1005 Resistor TOP R207 1 PHILIPS 31 0402 F 10M 1M 1%-1005 Resistor BOT R246, R247 2 PHILIPS 31 0402 F 1M 1M 1%-1005 Resistor BOT R246, R247 2 PHILIPS 31 0402 F 1M 1M 1%-1005 Resistor BOT R246, R247 2 PHILIPS 31 0402 F 1M 1M 1%-1005 Resistor BOT R246, R247 2 PHILIPS 31 0402 F 1M 1M 1%-1005 Resistor BOT R246, R247 2 PHILIPS 31 0402 F 1M 1M 1%-1005 Resistor BOT R246, R247 2 PHILIPS 31 0402 F 1M 1M 1%-1005 Resistor BOT R246, R247 3 PHILIPS 31 0402 F 1M 1M 1%-1005 Resistor BOT R246, R247 3 PHILIPS 31 0402 F 1M 1M 1M 1%-1005 Resistor BOT R246, R247 3 PHILIPS 31 0402 F 1M 1M 1M 1M 1M 1M 1M 1M 1M 1M 1M 1M 1M                                                                                                    | 27  | 0402 J 100K         | 100K 50/ 1005 D        | TOP R209, R242 | R209, R242                   | 2  | DI III IDG |
| 29 0402 J 180K 180K 5%-1005 Resistor BOT R307, R308 2 PHILIPS 30 0402 J 470K 470K 5%-1005 Resistor BOT R311 1 PHILIPS 30 0402 F 12K1 12.1K 1%-1005 Resistor TOP R207 1 PHILIPS 31 0402 F 1M 1M 1%-1005 Resistor BOT R246, R247 2 PHILIPS  7                                                                                                    | 21  |                     | 100K 5%-1005 Resistor  | BOT            | R244                         | 1  | PHILIPS    |
| 30 0402 J 470K 470K 5%-1005 Resistor BOT R311 1 PHILIPS 30 0402 F 12K1 12.1K 1%-1005 Resistor TOP R207 1 PHILIPS 31 0402 F 1M 1M 1%-1005 Resistor BOT R246, R247 2 PHILIPS  7                                                                                                    | 28  | 0402 J 150K         | 150K 5%-1005 Resistor  | BOT            | R245                         | 1  | PHILIPS    |
| 30 0402 F 12K1 12.1K 1%-1005 Resistor TOP R207 1 PHILIPS 31 0402 F 1M 1M 1%-1005 Resistor BOT R246, R247 2 PHILIPS  기타  1 DTSS-DUAL PCB Main PCB 2 DTSS-DUAL TOP COVER 7]구 TOP COVER 7]구 TOP COVER 7]구 TOP FRAME 4 DTSS-DUAL BOT COVER 7]구 BOT COVER 7]구 BOT COVER 7]구 BOT COVER 7]구 BOT S-DUAL BOT FRAME 7]구 BOT FRAME 7]구 BOT FRAME 7]구 BOT FRAME 7]구 BOT FRAME 7]구 BOT FRAME 7]구 BOT FRAME 7]구 BOT FRAME 7]구 BOT FRAME 7]구 BOT FRAME 7]구 BOT FRAME 7]구 BOT FRAME 7]구 BOT FRAME 7]구 BOT FRAME 7]구 BOT FRAME 7]                                                                                                    | 29  | 0402 J 180K         | 180K 5%-1005 Resistor  | BOT            | R307, R308                   | 2  | PHILIPS    |
| 1 DTSS-DUAL PCB   Main PCB   Main PCB   M   | 30  | 0402 J 470K         | 470K 5%-1005 Resistor  | BOT            | R311                         | 1  | PHILIPS    |
| DTSS-DUAL PCB   Main PCB                                                                                                    | 30  | 0402 F 12K1         | 12.1K 1%-1005 Resistor | TOP            | R207                         | 1  | PHILIPS    |
| 1 DTSS-DUAL PCB Main PCB 2 DTSS-DUAL TOP COVER 기구 TOP COVER 3 DTSS-DUAL TOP FRAME 기구 TOP FRAME 4 DTSS-DUAL BOT COVER 기구 BOT COVER 5 DTSS-DUAL BOT FRAME 기구 BOT FRAME 6 DTSS-DUAL LABEL LABEL 7 정전기 비닐팩 경전기 비닐팩 경전기 비닐팩 경전기 비닐팩 경쟁 등 명이 생산비용 등 등 명이 생산비용 등 등 명이 생산비용 등 등 명이 명이 명이 명이 명이 명이 명이 명이 명이 명이 명이 명이 명이                                                                                                    | 31  | 0402 F 1M           | 1M 1%-1005 Resistor    | BOT            | R246, R247                   | 2  | PHILIPS    |
| 2 DTSS-DUAL TOP COVER 기구 TOP COVER 3 DTSS-DUAL TOP FRAME 기구 TOP FRAME 1 DTSS-DUAL BOT COVER 기구 BOT COVER 5 DTSS-DUAL BOT FRAME 기구 BOT FRAME 1 DTSS-DUAL BOT FRAME 1 DTSS-DUAL LABEL LABEL 5 전 전기 비닐팩 8 포장 BOX 9 생산비용 5 전에 생산비용 5 전에 RESISTOR 8 RESISTOR 8 RESISTOR 8 RESISTOR 8 RESISTOR 8 RESISTOR 1 TOP RAME 1 CAPACITOR 1 TOP CAPACITOR 1 CONTROL TOP CAPACITOR 1 TOP CAPACITOR 1 TOP CAPA | 기타  |                     |                        |                |                              |    |            |
| 3 DTSS-DUAL TOP FRAME 기구 TOP FRAME 4 DTSS-DUAL BOT COVER 기구 BOT COVER 5 DTSS-DUAL BOT FRAME 기구 BOT FRAME 6 DTSS-DUAL LABEL LABEL 7 정전기 비닐팩 8 포장 BOX 9 생산비용  DNI  1 RESISTOR  TOP R124, R125, R126, R127, R205, R208 R240, R420, R445 9 BOT R203, R262 2 TOP C101, C107, C120, C171, C233 C257 C352 7                                                                                                    | 1   | DTSS-DUAL PCB       | Main PCB               |                |                              |    |            |
| 4 DTSS-DUAL BOT COVER 기구 BOT COVER 5 DTSS-DUAL BOT FRAME 기구 BOT FRAME 1                                                                                                    | 2   | DTSS-DUAL TOP COVER | 기구 TOP COVER           |                |                              |    |            |
| 5 DTSS-DUAL BOT FRAME 기구 BOT FRAME 6 DTSS-DUAL LABEL LABEL 7 정전기 비닐팩 7 정전기 비닐팩 7                                                                                                    | 3   | DTSS-DUAL TOP FRAME | 기구 TOP FRAME           |                |                              |    |            |
| 6 DTSS-DUAL LABEL LABEL 경전기 비닐팩                                                                                                    | 4   | DTSS-DUAL BOT COVER | 기구 BOT COVER           |                |                              |    |            |
| 7 정전기 비닐팩                                                                                                    | 5   | DTSS-DUAL BOT FRAME | 기구 BOT FRAME           |                |                              |    |            |
| 8 포장 BOX 9 생산비용  DNI  1 RESISTOR  RESISTOR  TOP R124, R125, R126, R127, R205, R208 R240, R420, R445  BOT R203, R262 2  CAPACITOR  TOP C101, C107, C120, C171, C233 C257 C352 7                                                                                                    | 6   | DTSS-DUAL LABEL     | LABEL                  |                |                              |    |            |
| 9 생산비용  DNI  RESISTOR  RESISTOR  TOP R124, R125, R126, R127, R205, R208 R240, R420, R445  BOT R203, R262 2  TOP C101, C107, C120, C171, C233 7 C257 C352 7                                                                                                    | 7   |                     | 정전기 비닐팩                |                |                              |    |            |
| DNI           1         RESISTOR         TOP R124, R125, R126, R127, R205, R208 R240, R420, R445         9           BOT R203, R262         2           TOP CAPACITOR         C101, C107, C120, C171, C233 C257 C352         7                                                                                                    | 8   |                     | 포장 BOX                 |                |                              |    |            |
| TOP R124, R125, R126, R127, R205, R208 R240, R420, R445 9  BOT R203, R262 2  TOP C101, C107, C120, C171, C233 7  C257 C352 7                                                                                                    | 9   |                     | 생산비용                   |                |                              |    |            |
| 1 RESISTOR R208 R240, R420, R445 9  BOT R203, R262 2  TOP C101, C107, C120, C171, C233 7 C257 C352 7                                                                                                    | DNI |                     |                        |                |                              |    |            |
| 2 CAPACITOR C101, C107, C120, C171, C233 7 C257 C352                                                                                                    | 1   |                     | RESISTOR               | ТОР            |                              | 9  |            |
| 2 CAPACITOR C257 C352                                                                                                    |     |                     |                        | BOT            | R203, R262                   | 2  |            |
| BOT C146, C151, C250, C252 4                                                                                                    | 2   |                     | CAPACITOR              | ТОР            |                              | 7  |            |
|                                                                                                    |     |                     |                        | ВОТ            | C146, C151, C250, C252       | 4  |            |

# 3-2. EM Main Board Partlist

28. Jan. 2002

|       |                                   | B 1.1                  | Ţ   | PEGEGNANO                    | _ | 28. Jan. 2002 |
|-------|-----------------------------------|------------------------|-----|------------------------------|---|---------------|
| No    | Commponent Name                   | <b>Description</b>     | Lay | DESIGN NO                    |   | Vendor        |
| LOG   | I                                 |                        |     |                              | 1 |               |
| 1     | SMA R/A(F)+ MCA Cable             | SMA(F) + MCA           | TOP | CDMA                         | 1 | LINK Tec.     |
| 2     | PH127-60SMD-16H-2.0               | 60pin connetor         | BOT | CN1                          | 1 | SKY Elec.     |
| 3     | TC7SHU04F                         | inverter               | TOP | U19                          | 3 | TOSHIBA       |
| 4     | UMT2907A                          | PNP TR                 | TOP | U14,16,17                    | 1 | ROHM          |
| 5     | SP207-EA                          | Tranceiver IC          | TOP | U2                           | 1 | SIPEX         |
| 6     | MIC4576BU                         | LDO (TO-263)           | TOP | U3                           | 1 | MICREL        |
| 7     | MBRS360T3                         | Schottky Diode         | TOP | ZD1                          | 1 | MOTOROLA      |
| 8     | 657PL8                            | 8pin Modular Housing   | TOP | J2                           | 1 | ARIN          |
| 9     | BL-2141N                          | LED(Green)             | TOP | D4                           | 1 | BRT           |
| 10    | BL-3141N                          | LED(Yellow)            | TOP | D1,D2,D3                     | 3 | BRT           |
| 11    | HSJ1621-019011                    | EARJACK                | ТОР | U15                          | 1 | HOSIDEN       |
| 12    | 53047-0310                        | 1.25mm male 3pin       | ТОР | CN10                         | 1 | MOLEX         |
| 13    | 5268                              | 2.5mm male 3pin®       | TOP | CN2                          | 1 | MOLEX         |
| 14    | 5268                              | 2.5mm male 2pin®       | ТОР | J1                           | 1 | MOLEX         |
| RES!  | ISTOR                             |                        |     |                              |   |               |
| 15    | MCR03MZSJX000                     | RESISTOR(1608) 0R      | ТОР | R30,R31,R44,R45,<br>R46,R47  | 6 | ROHM          |
| 16    | MCR03MZSJX101                     | RESISTOR(1608) 100R    | ТОР | R7,R8,R9,R34,R35,<br>R36,R37 | 7 | ROHM          |
| 17    | MCR03MZSJX332                     | RESISTOR(1608) 3.3K    | TOP | R1,R2,R3                     | 3 | ROHM          |
| 18    | MCR03MZSJX472                     | RESISTOR(1608) 4.7K    | ТОР | R6                           | 3 | ROHM          |
| 19    | MCR03MZSJX103                     | RESISTOR(1608) 10K     | ТОР | R5                           | 3 | ROHM          |
| CAP.  | ACITOR                            |                        |     |                              |   |               |
| 20    | GR39COG471J50PT                   | 470pF -1608 -capacitor | ТОР | C9                           | 1 | MURATA        |
| 21    | TA-035TCMR10M-AR                  | TANTAL 0.1uF/35V       | ТОР | C5,C6,C7,C8                  | 3 | TOWA          |
| 22    | 470uF/16V(10x10.5)<br>"MVK" 85°C  | Elec. Cap (chip type)  | ТОР | C1                           | 1 | SAMYANG       |
| 23    | 1000uF/6.3V(10x10.5)<br>"RGV"85°C | Elec. Cap (chip type)  | ТОР | C2                           | 1 | RUBYCON       |
| INDI  | UCTOR                             |                        |     |                              |   |               |
| 24    | PL52C-33-1000                     | COIL INDUCTOR (33uH)   | ТОР | L2                           | 1 | COOPER        |
| The ( | Others                            |                        |     |                              |   |               |

| 1   | _<br>!           | I                     | ı   | _                                                                                               |    | i          |
|-----|------------------|-----------------------|-----|-------------------------------------------------------------------------------------------------|----|------------|
| 25  | EM(II)_PCB _V0.1 | EM(II)_PCB_MAIN_ V0.1 |     |                                                                                                 |    | UNIC Elec. |
| 26  | EM-BODY-00       | BODY                  |     |                                                                                                 |    | TOSUNG     |
| 27  | EM-FRONT-00      | FRONT                 |     |                                                                                                 |    | TOSUNG     |
| 28  | EM-REAR-00       | REAR                  |     |                                                                                                 |    | TOSUNG     |
| DNI |                  |                       |     |                                                                                                 |    |            |
| 29  | DNI              | RESISTOR              | ТОР | R4,R13,R14,R15,<br>R16, R17,R18,R19,<br>R20,R21,R22,R23,<br>R24,R25,R26,R27,<br>R40,R41,R42,R43 | 20 |            |
| 30  | DNI              | CAPACITOR             | ТОР | C3,C4                                                                                           | 2  |            |
| 31  | DNI              | DA114                 | ТОР | D5                                                                                              | 1  |            |
| 32  | DNI              | INDUCTOR              | ТОР | L1                                                                                              | 1  |            |
| 33  | DNI              | MIC5205-3.0V          | ТОР | U4                                                                                              | 1  |            |
| 34  | DNI              | TC74HC07AF(SOP-14)    | ТОР | U6                                                                                              | 1  |            |
| 35  | DNI              | TC74HC4052AFT(SOP-16) | ТОР | U5                                                                                              | 1  |            |
| 36  | DNI              | 53047-0810(8PIN)      | ТОР | <br>U7                                                                                          | 1  |            |
| 37  | DNI              | 5268(3PIN)            | ТОР | CN3, CN4                                                                                        | 2  |            |

4. Component Layout